## Nesneye Yönelimli Programlama – BLM 205

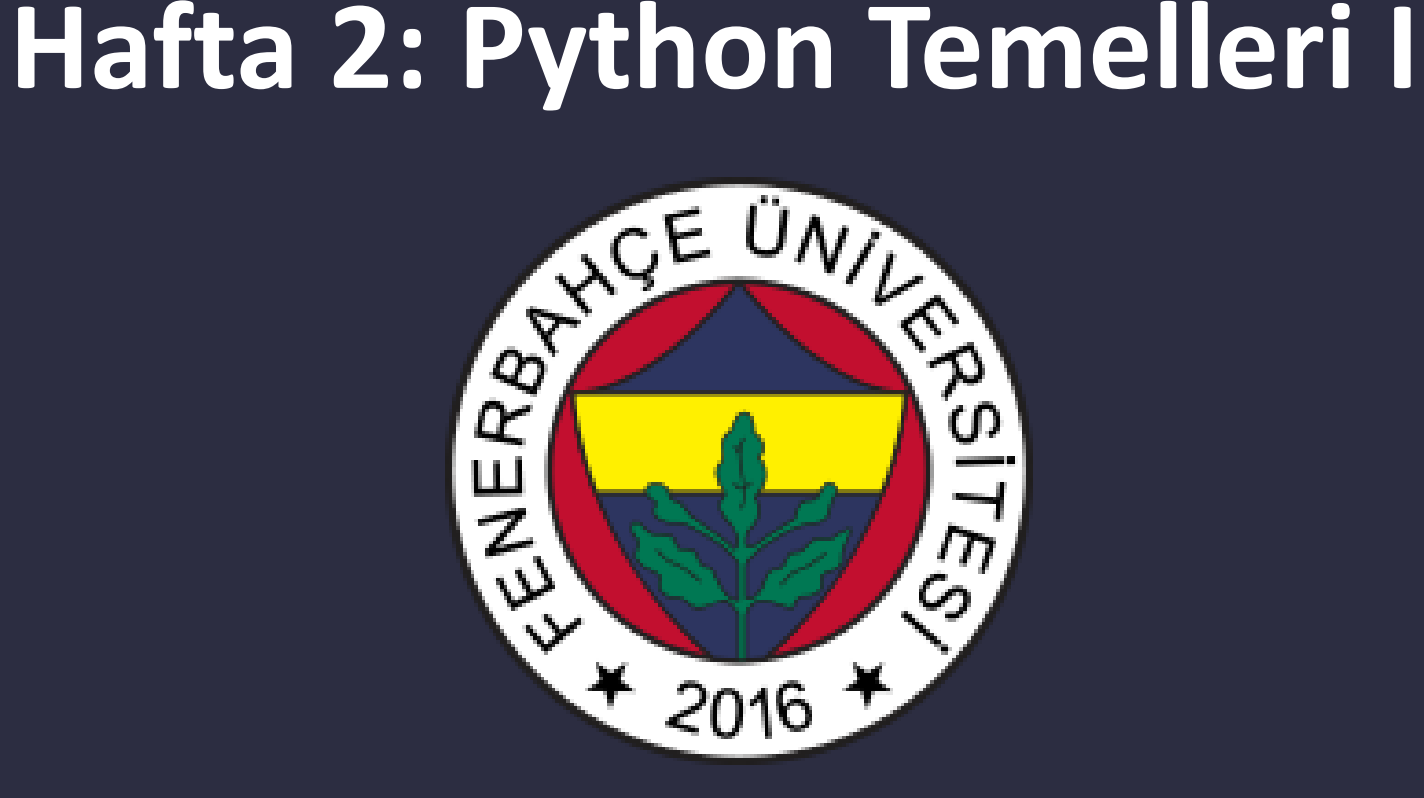

**Fenerbahçe Üniversitesi**

### Öğretim Elemanları

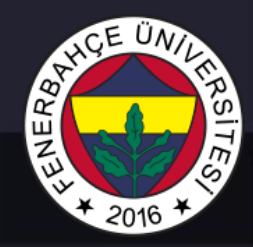

Öğretim Üyesi: Dr. Vecdi Emre Levent Ofis: 311 Email: emre.levent@fbu.edu.tr

Asistan: Arş. Gör. Uğur Özbalkan Ofis: 307 Email: ugur.ozbalkan@fbu.edu.tr

Asistan: Arş. Gör. Ecenur Alioğulları Ofis: 307 Email: ecenur.aliogullari@fbu.edu.tr

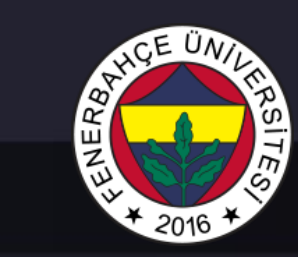

### Ders Planı

- Python Temelleri
	- Değişkenler ve Operatörler
	- Seçim ve Kontrol Yapıları
	- Fonksiyonlar
	- Diziler
	- Dosya İşlemleri

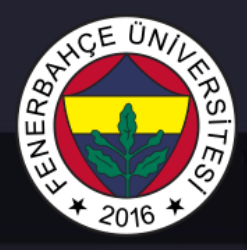

- Python, düşük seviyeli dillere (Donanıma yakın diller C, C++ gibi) göre çok daha basit bir dildir.
- Birçok işlemi, düşük seviyedeki gibi uzun kod parçacıkları yerine, oldukça sadece ve kısa kod parçacıkları ile gerçekleştirmek mümkündür.
- Ders kapsamında Python 3 ile çalışmalar yapılacaktır.

# 山乙

### Python Temelleri

• En temel Python komutu "print" fonksiyonudur.

Örnek:

• print("Deneme.")

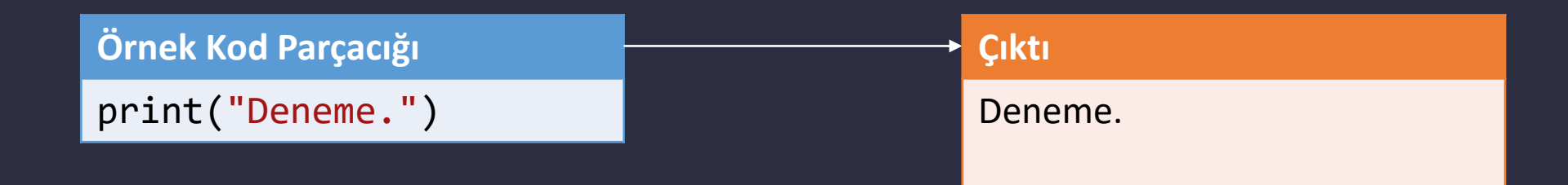

• Print fonksiyonu, kendisi newline \n karakterini koyar.

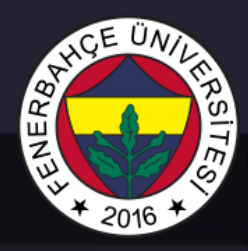

### • Yeni bir satır bırakmadan print yapmak için, print fonksiyonuna 2. argüman olarak end = " " verilmelidir.

Örnek:

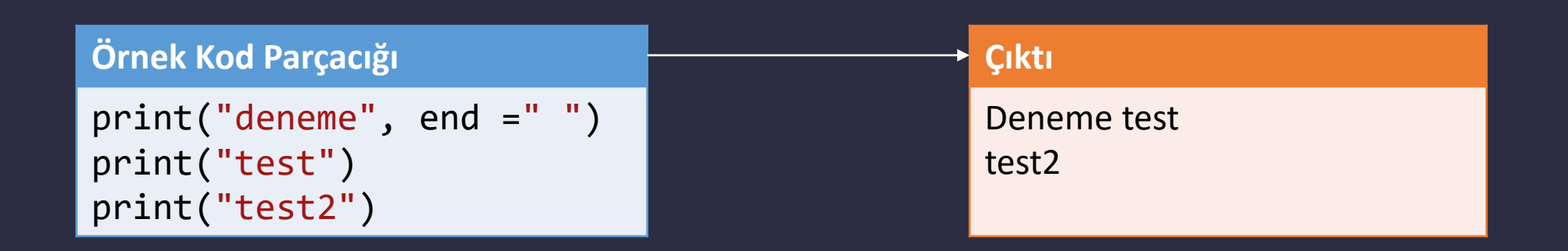

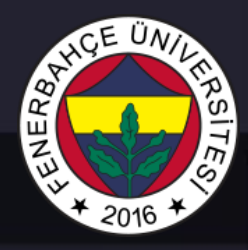

• Girintiler (indentation) bir çok programlama dilinde kodun okunabilirliği açısından önemlidir. Ancak Python dilinde girintiler, kodun okunabilirliğinin yanı sıra aynı zamanda kodu blok halinde kullanmaya yarar (Örneğin C'de ki süslü parantez { } kullanarak kodu blok haline getirmek gibi).

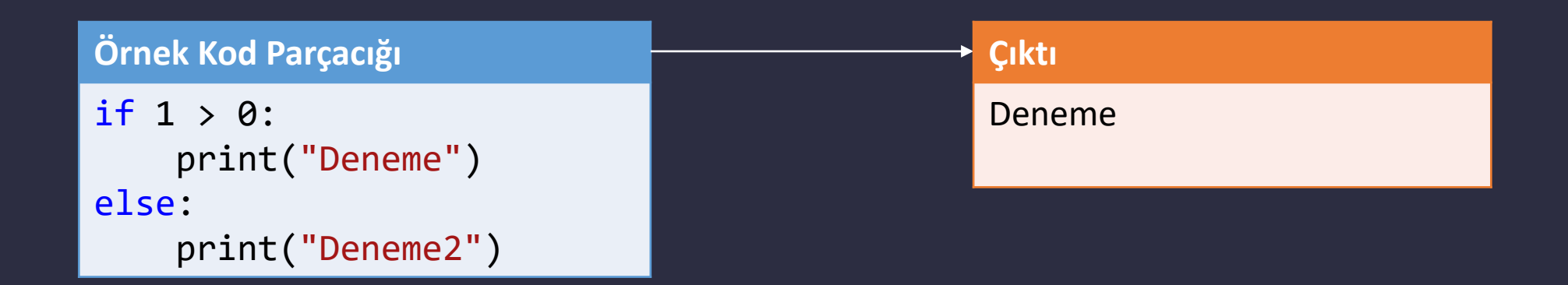

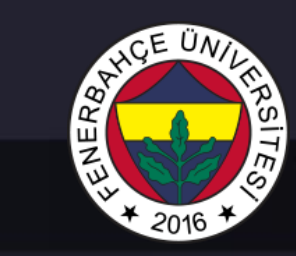

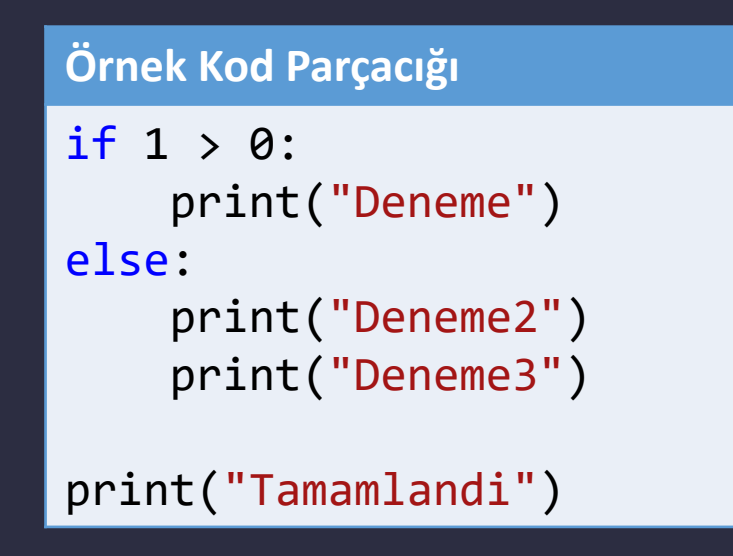

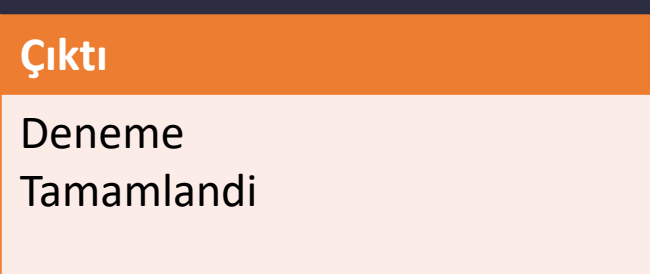

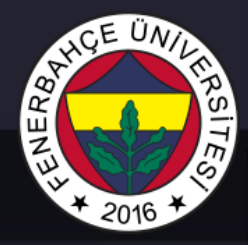

### Girinti en az bir boşluk karakteri kadar olmalıdır.

### Girintilerin sayısı fark etmemektedir.

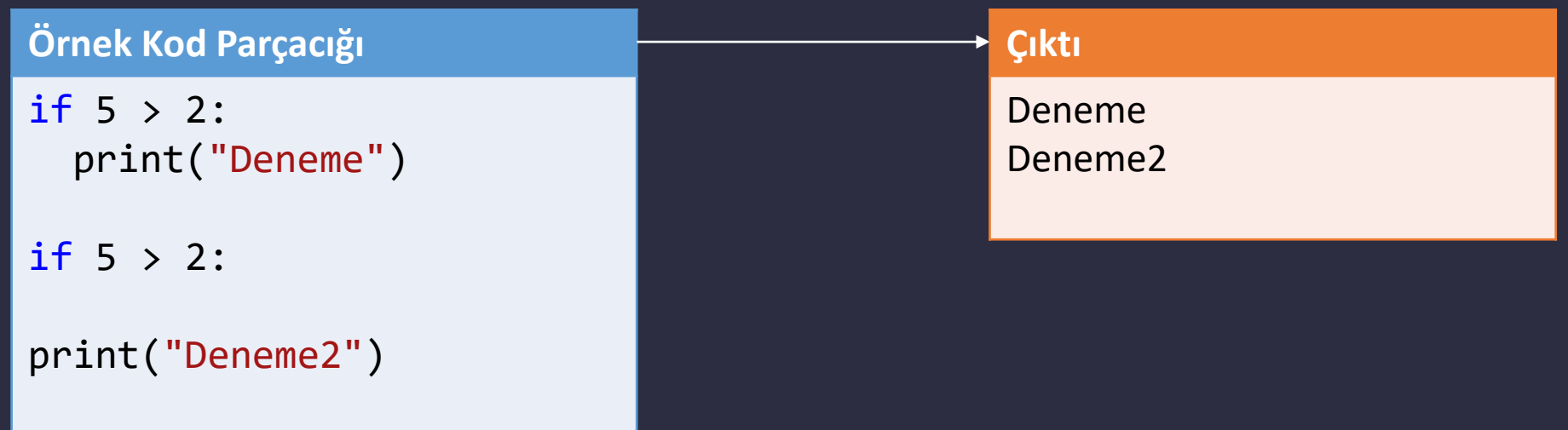

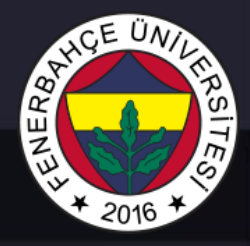

Aynı kod bloğu içerisindeki girinti sayısı aynı olmalıdır.

if  $5 > 2$ : print("test!") print("test2!")

Syntax hatası verecektir.

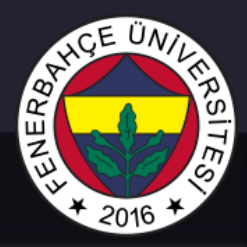

### Kullanıcıdan giriş almak için,

### username = input("Kullanıcı adı girin:") print("Kullanıcı adı: " + username)

Klavyeden girildi

 $\,$ Kullanıcı adı girin:test $\,$ Kullanici adi: test Press any key to continue . . .

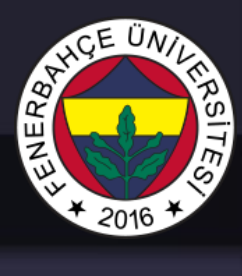

### Düşük seviyeli dillerde olduğu gibi Python'da da kod parçacılarını açıklamak için yorum satırları eklenebilmektedir.

#Yorum satırı print("Deneme")

print("Deneme") #Yorum satırı

 $"$ """"" Çoklu Yorum Satırları  $"$ """"" print("Test")

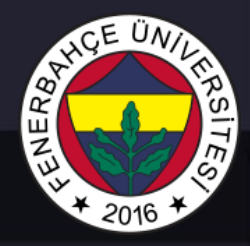

Değişken tanımlarken, düşük seviyeli dillerin aksine değişken tanımlamak için bir tanım yoktur.

### Değişkenler, üzerlerine ilk atama yapıldıkları yerde tanımlanmış olurlar.

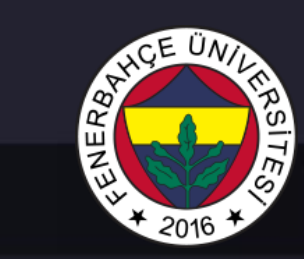

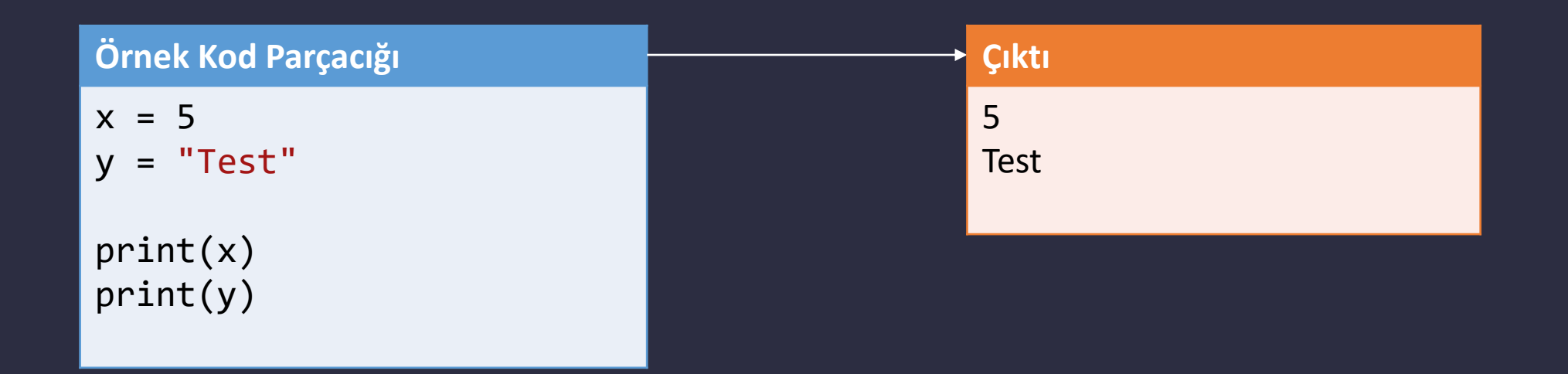

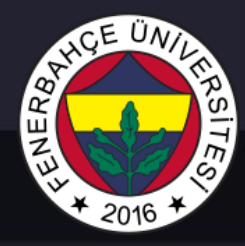

### Örnek:

X önce int olarak tanımlandı sonra string'e dönüşmektedir.

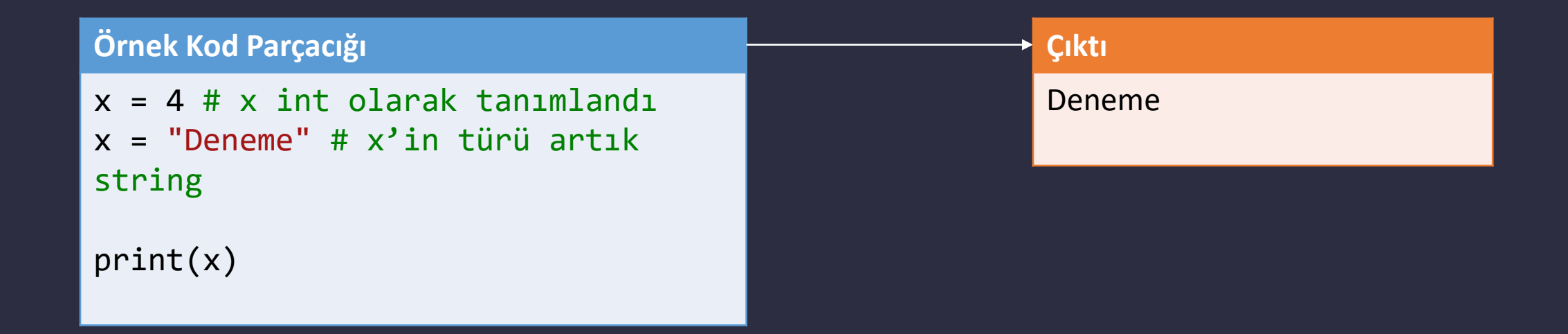

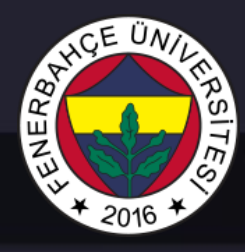

Değişken isimleri verilirken,

- Bir harf veya \_ alt çizgi karakteri ile başlamalıdır
- Değişken ismi alfebetik, rakam ve altçizgi'den oluşabilir.
- Değişken isimleri büyük/küçük harf duyarlıdır.

#### Hatalı değişken ismi örnekleri:

2myvar = "deneme" my-var = "deneme" my var = "deneme"

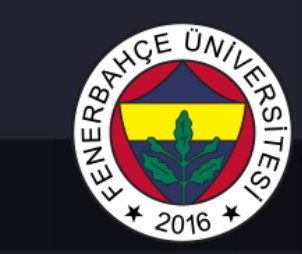

### Çoklu değişken ataması

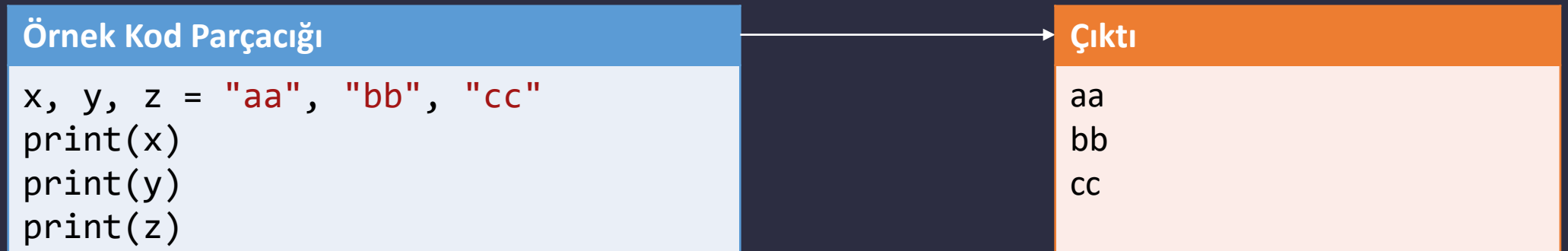

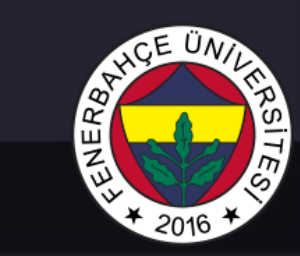

#### Değişkenler ile birlikte print

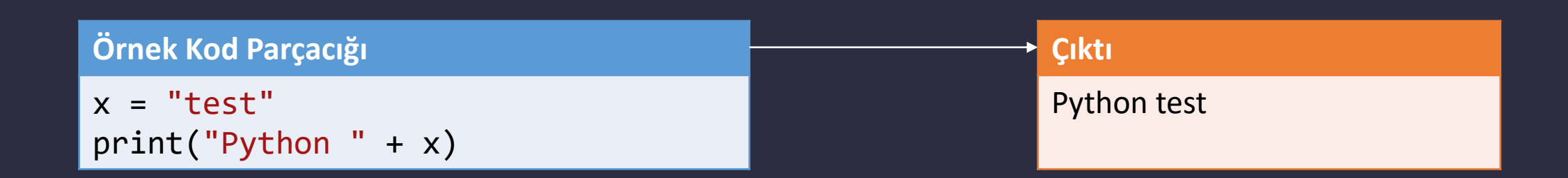

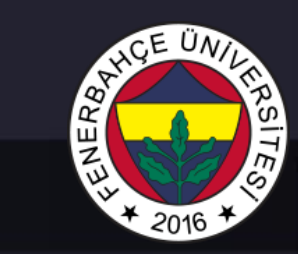

#### Değişkenler ile birlikte print

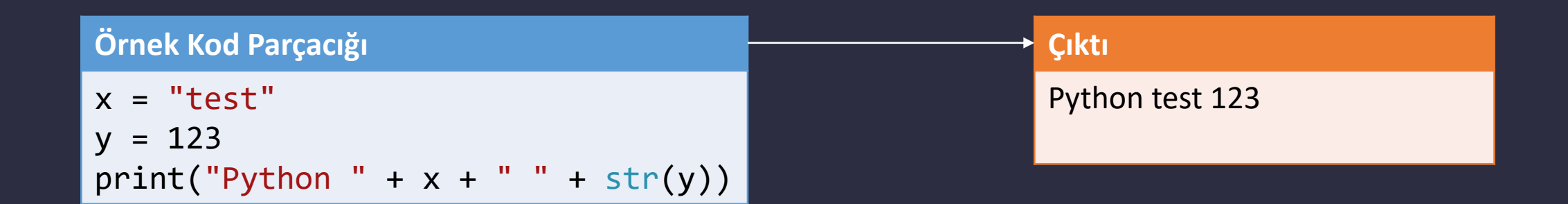

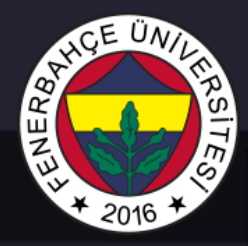

Python'da arka planda bir çok veri tipi bulunur.

#### Bunlar;

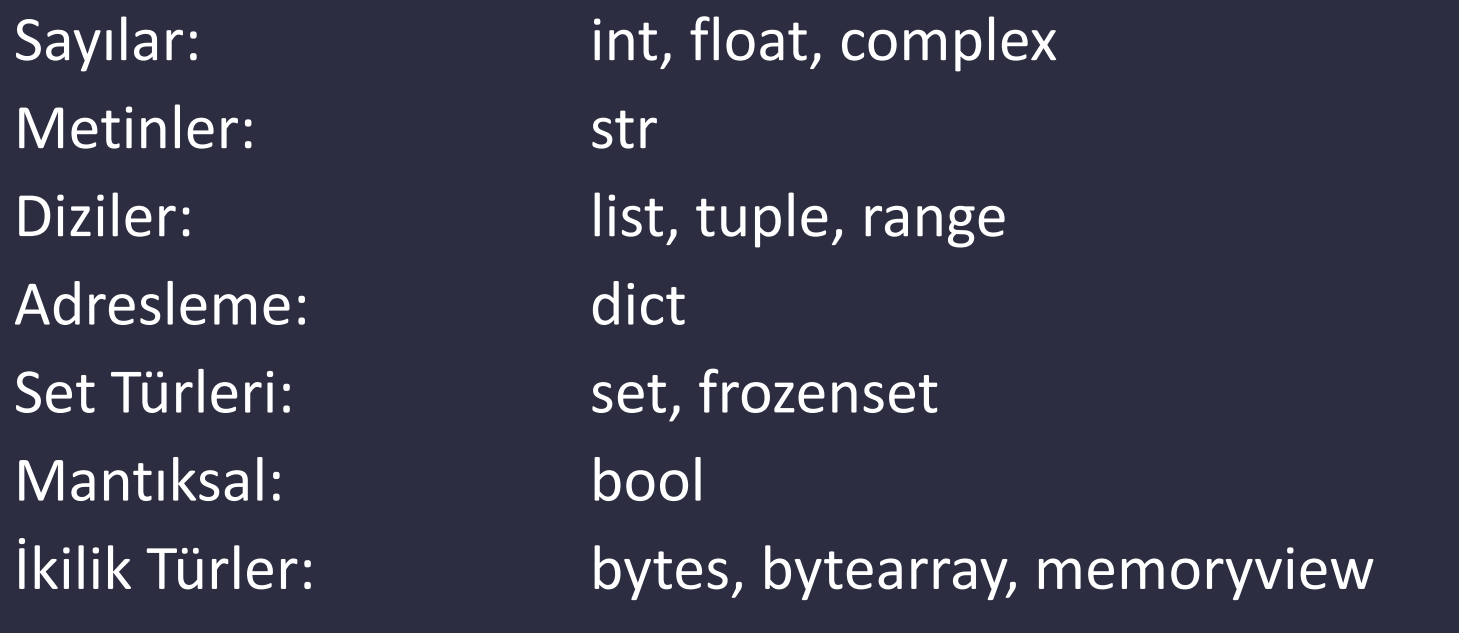

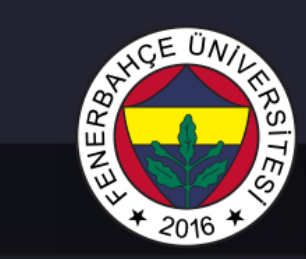

#### Sayılar

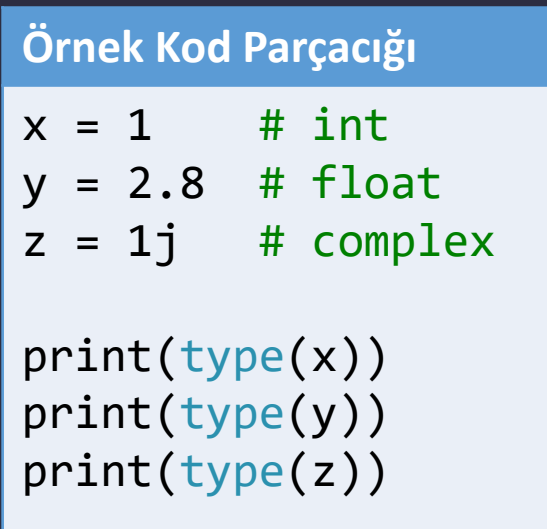

#### **Çıktı**

<class 'int'> <class 'float'> <class 'complex'>

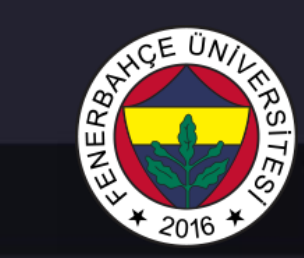

#### Sayılar

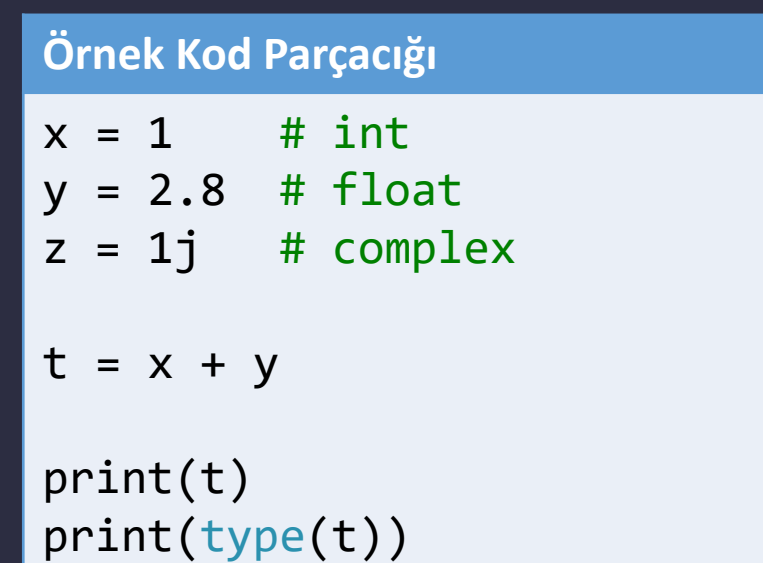

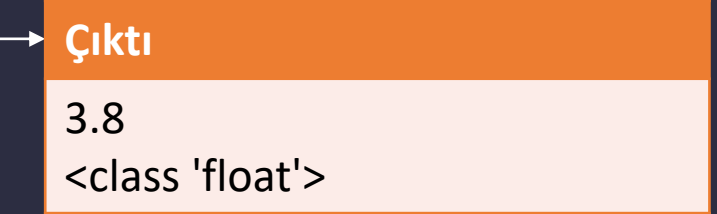

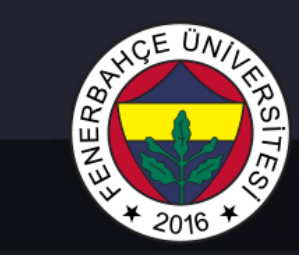

#### Sayılar

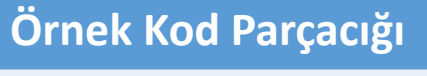

 $x = 1$  # int  $y = 2.8$  # float  $z = 1j$  # complex

#int'den float'a donusum  $a = float(x)$ 

```
#float'tan inte'e donusum
b = int(y)
```

```
#int'den complex'e donusum
c = complex(x)
```
print(a) print(b) print(c)

print(type(a)) print(type(b)) print(type(c))

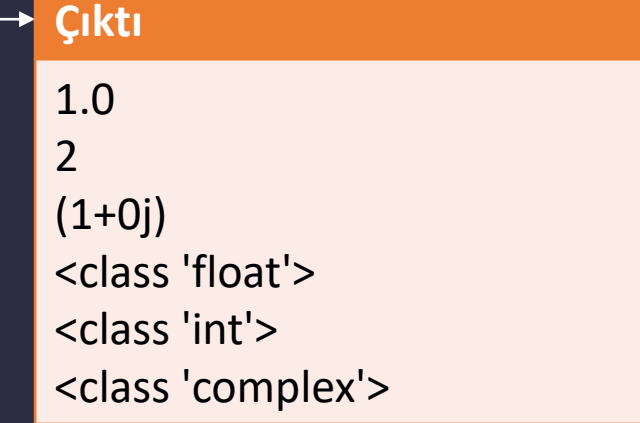

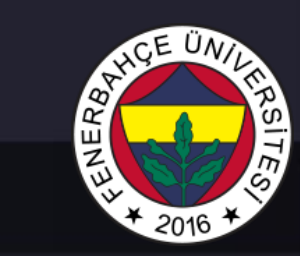

#### String'ler

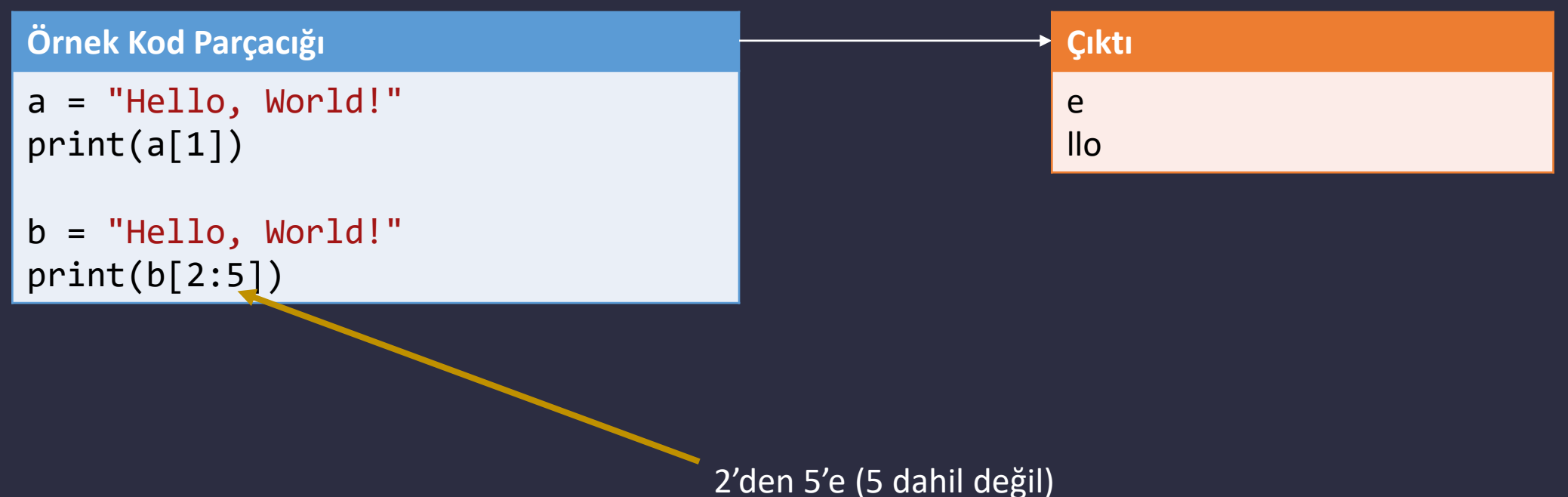

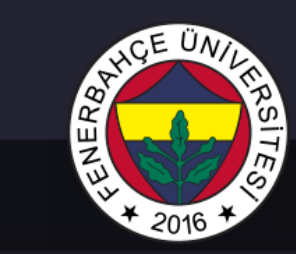

#### String'ler

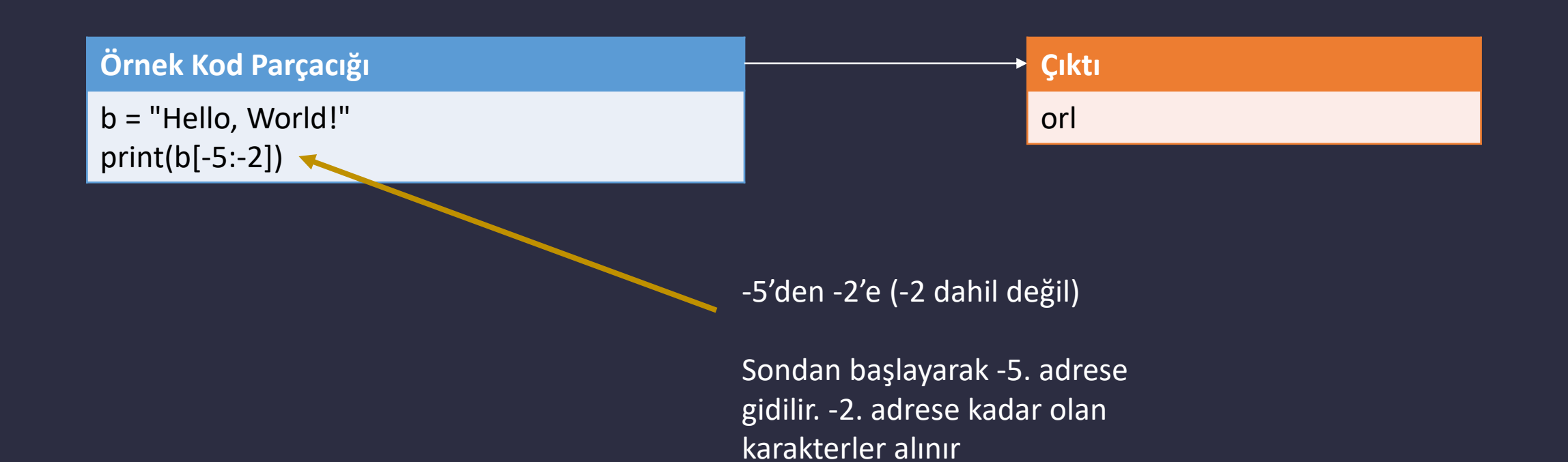

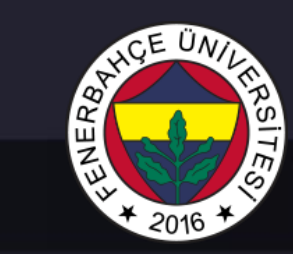

#### String'ler

Bir string'in boyutu len fonksiyonu ile alınır

#### Örnek

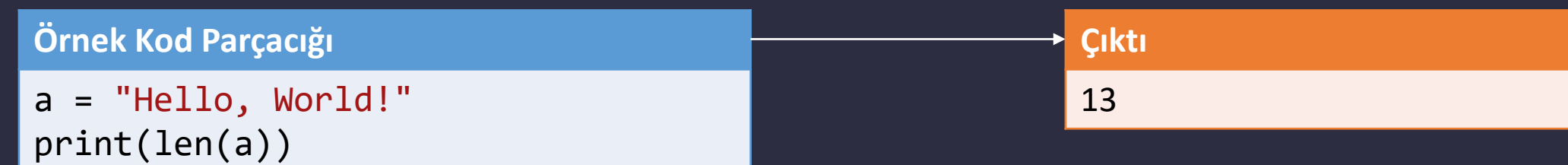

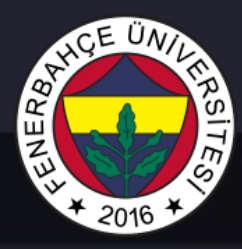

#### String'ler

Bir string'in başında ve sonundaki boşlukları silmek için strip fonksiyonu kullanılabilir

#### Örnek

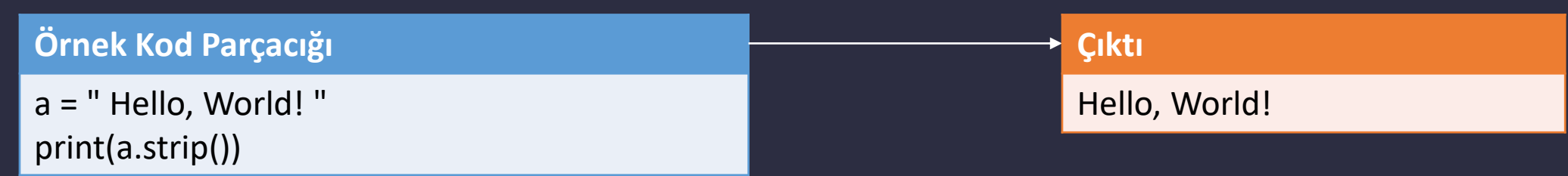

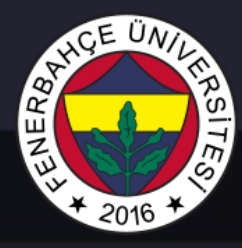

#### String'ler

Bir string'in tüm karakterlerini küçük yapmak için lower, büyük yapmak için upper fonksiyonu kullanılabilir.

#### Örnek

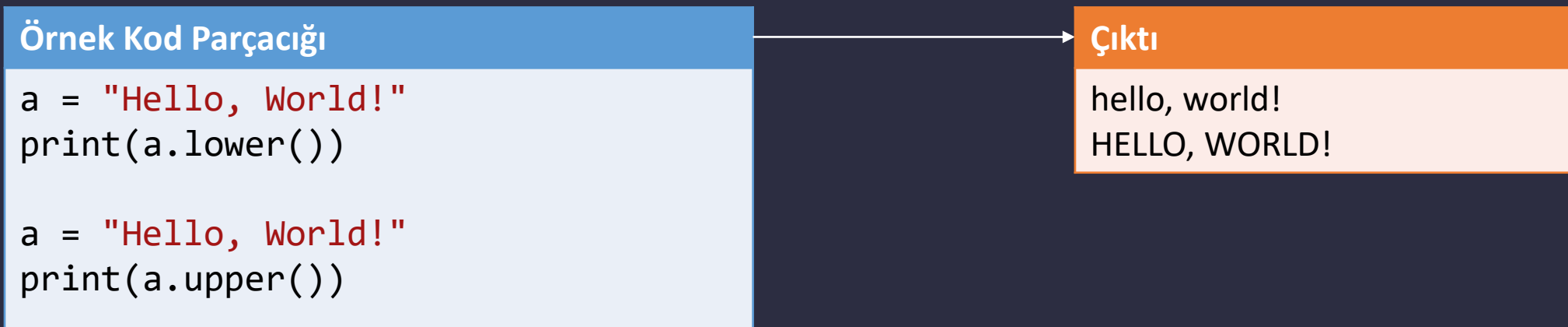

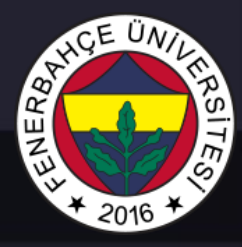

#### String'ler

Bir string'in içerisindeki bulunan bir küçük parçayı, başka bir parça ile değiştirmek için replace fonksiyonu kullanılabilir.

#### Örnek

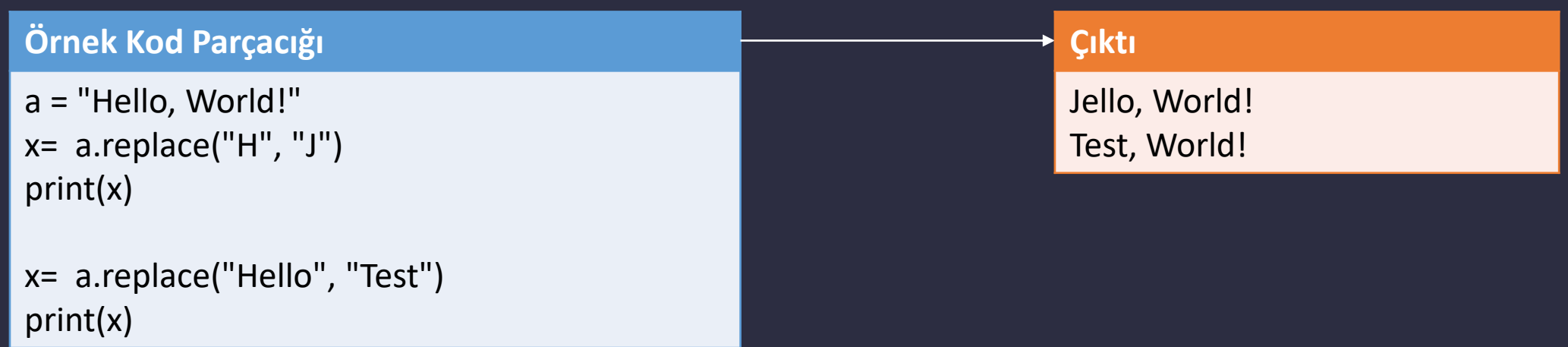

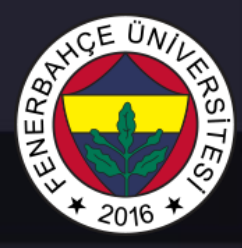

#### String'ler

Bir string içerisindeki bir alt string'e göre dizilere bölünmek istendiğinde split fonksiyonu kullanılabilir.

#### Örnek

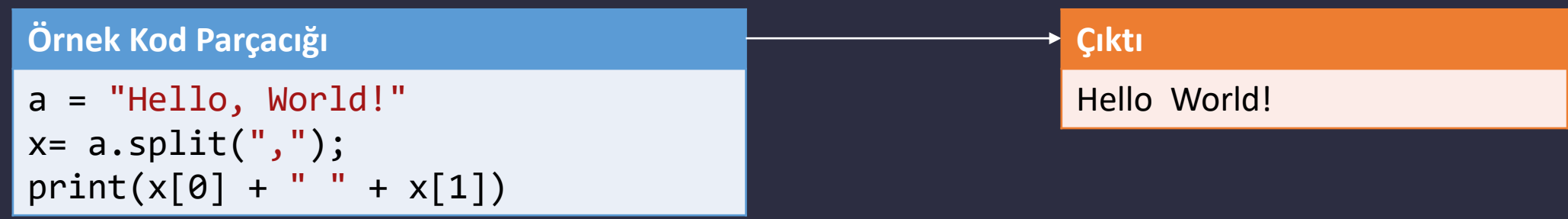

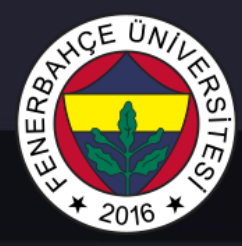

#### String'ler

Bir string'in içerisinde bir alt metin aranmak istendiğinde "in" ile arama yapılabilir

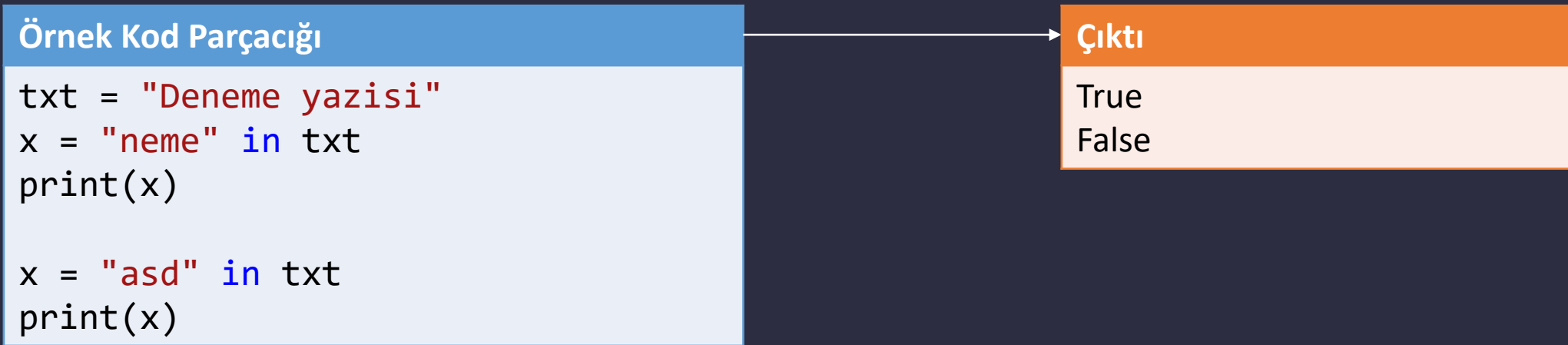

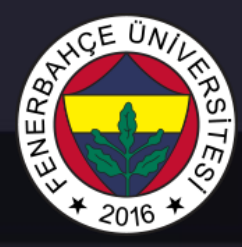

#### String'ler

Format metodu ile string'lerin içerisine dinamik olarak argüman yerleştirilebilir.

#### Örnek:

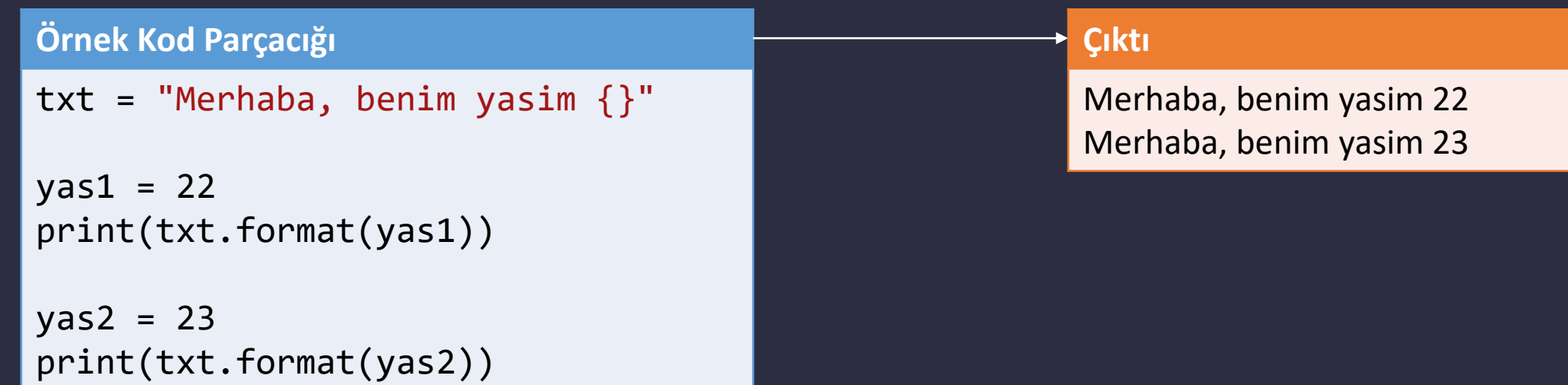

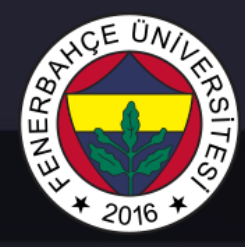

#### String'ler

Format metodu ile string'lerin içerisine dinamik olarak argüman yerleştirilebilir.

#### Örnek:

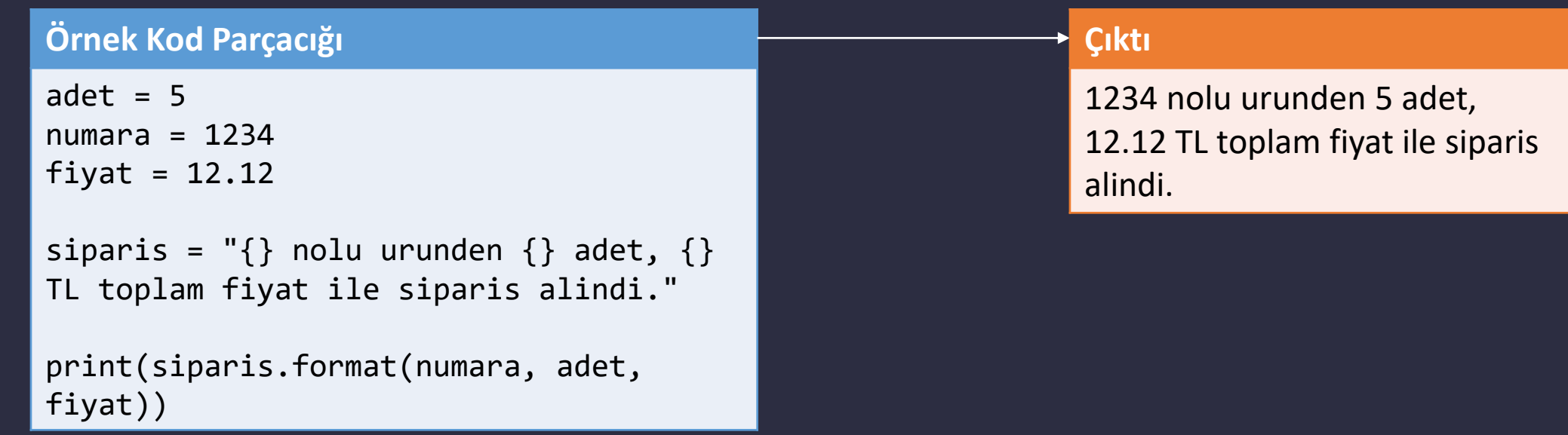

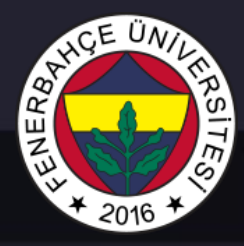

#### String'ler

Format metodu ile string'lerin içerisine dinamik olarak argüman yerleştirilebilir.

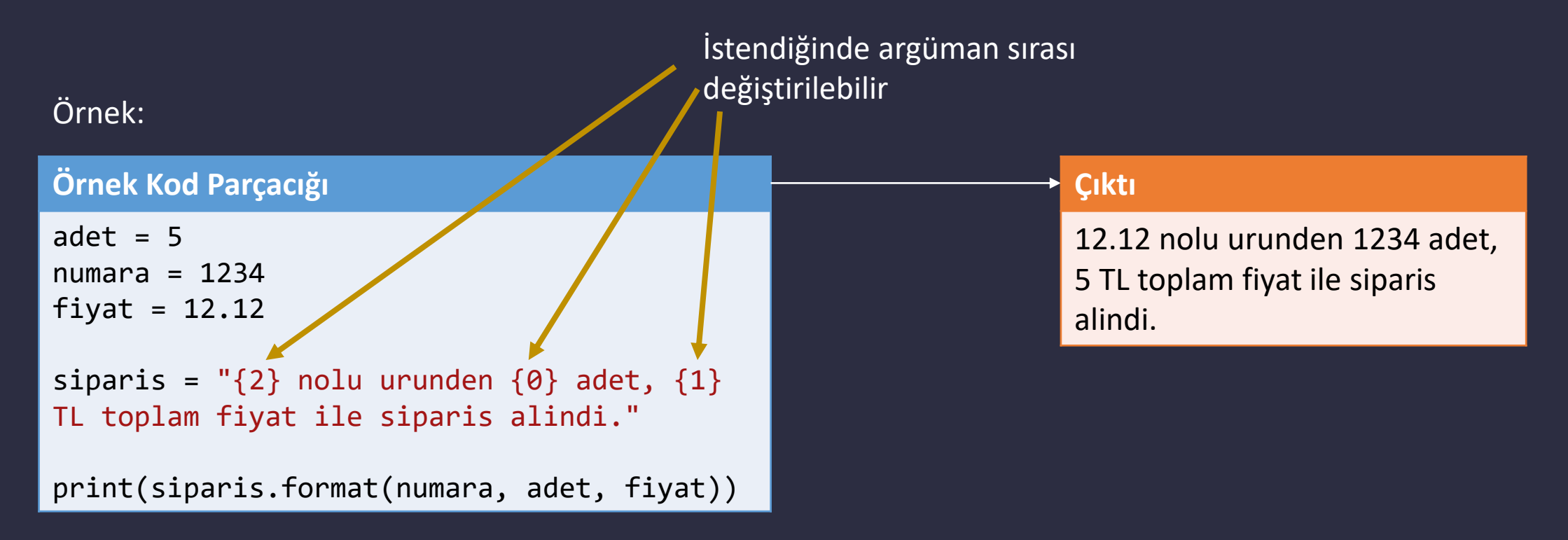

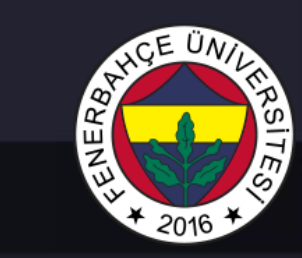

#### String'ler

Metinin içerisinde özel karakterler kullanımı

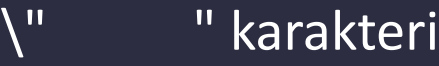

- \' ' karakteri
- \\ \ karakteri

#### \n Yeni satır

- \t Tab
- \b Sağdaki bir karakteri siler
- \ooo Octal değer (\110 = H)
- $\lambda$ xhh Hex değeri ( $\lambda$ 65 = A)

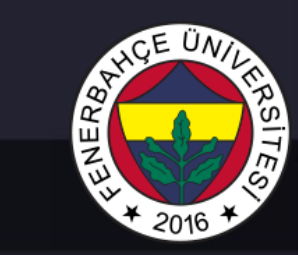

#### Operatörler

#### Aritmetik Operasyonlar

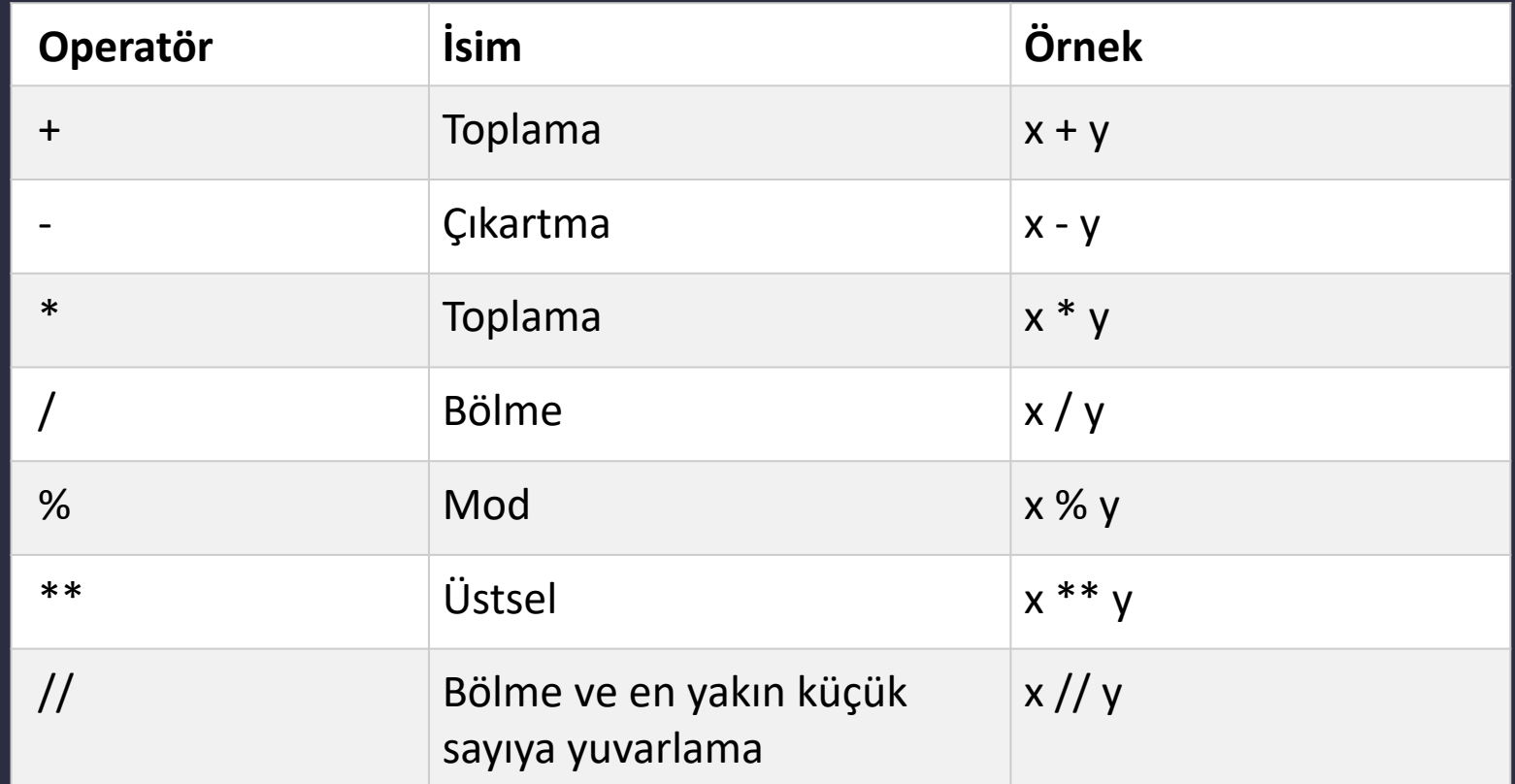

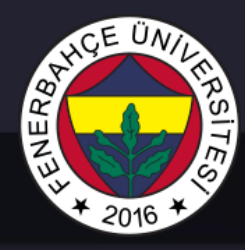

Operatörler

#### Atama Operatörleri

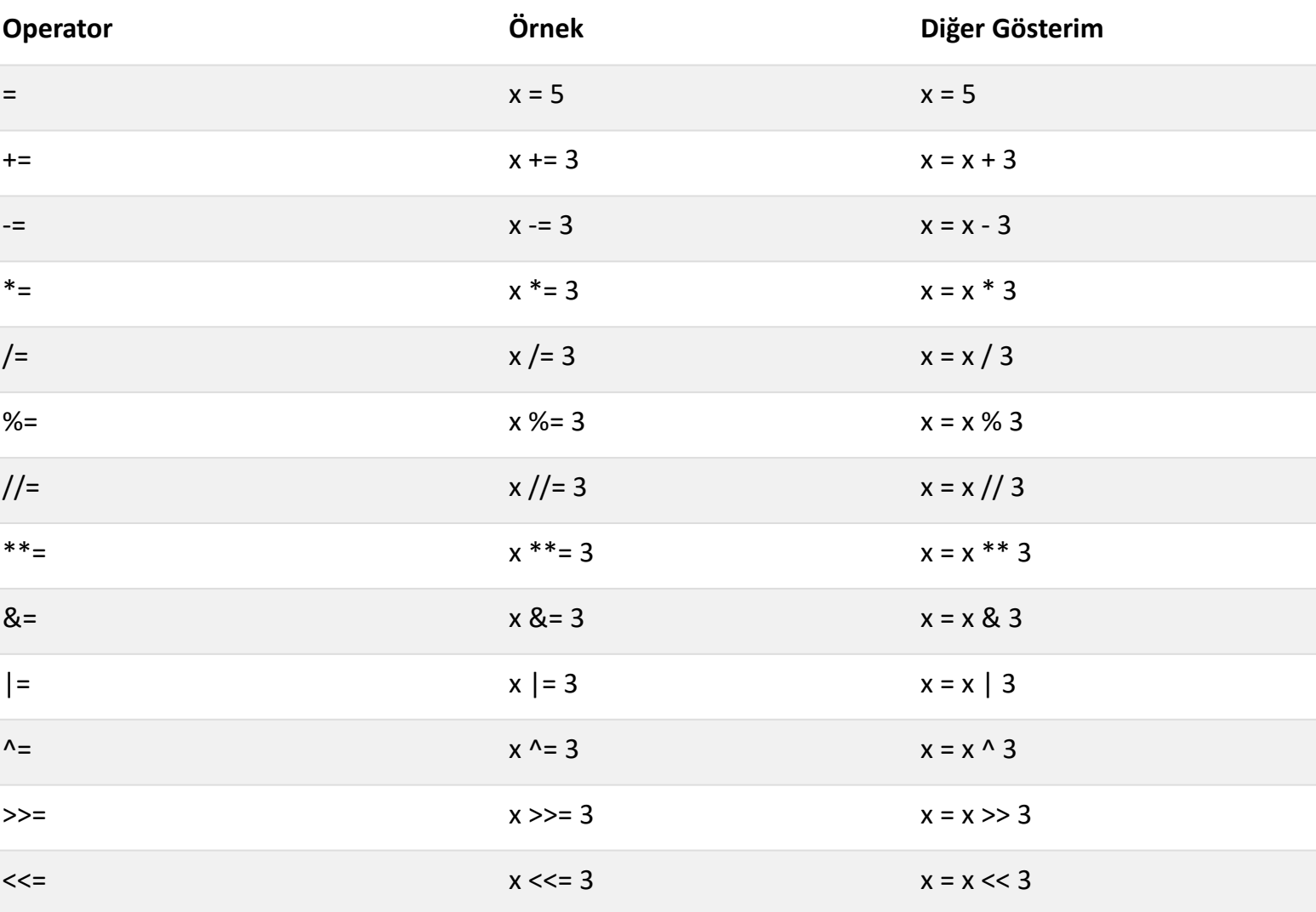

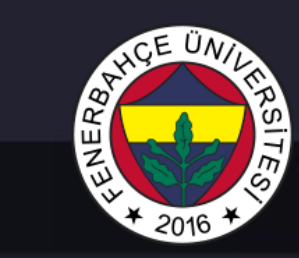

#### Operatörler

#### Karşılaştırma Operatörleri

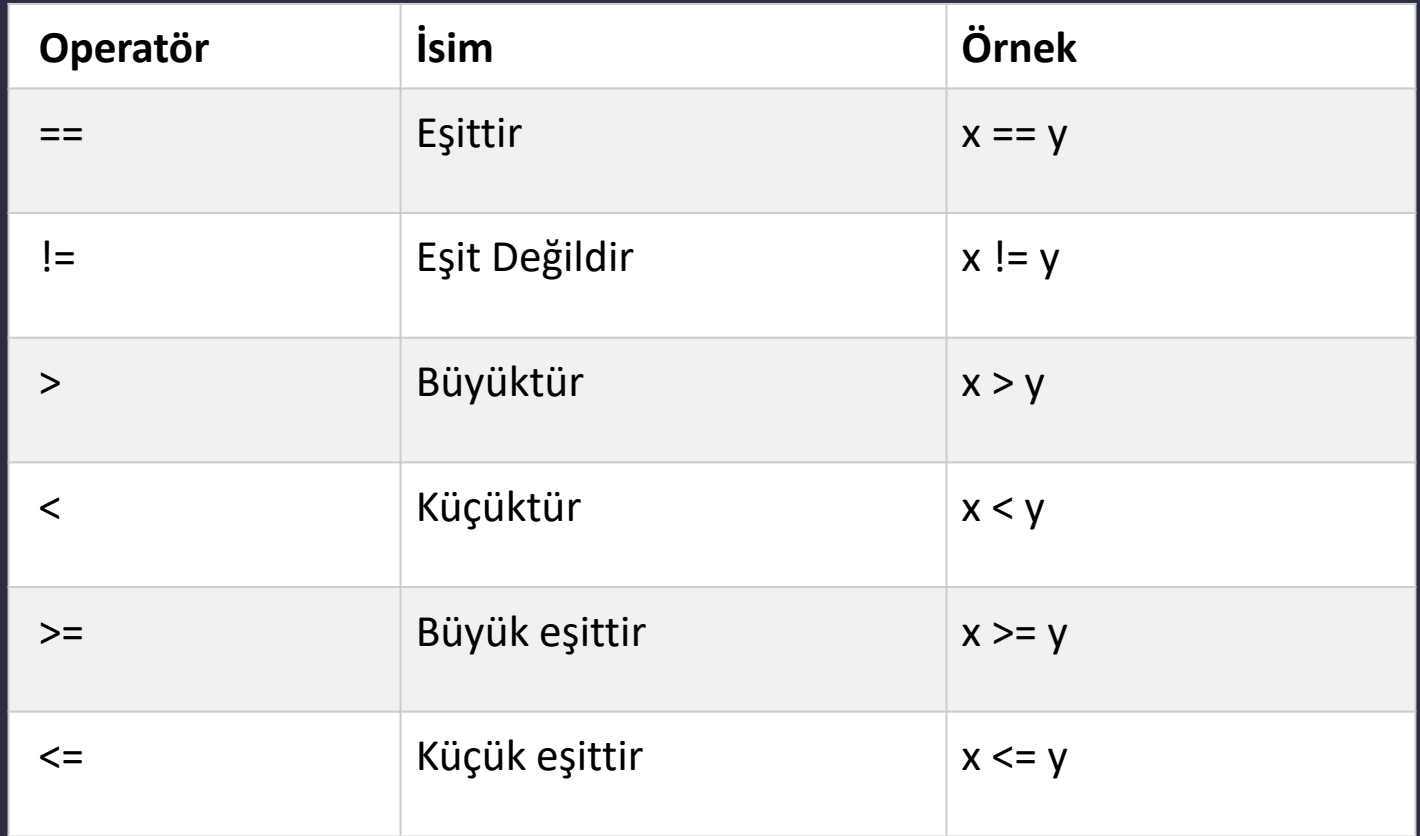

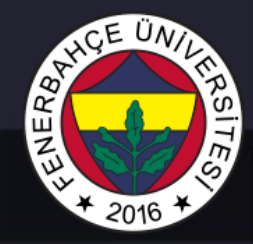

Kontrol Yapıları

If else yapıları ile kontrol

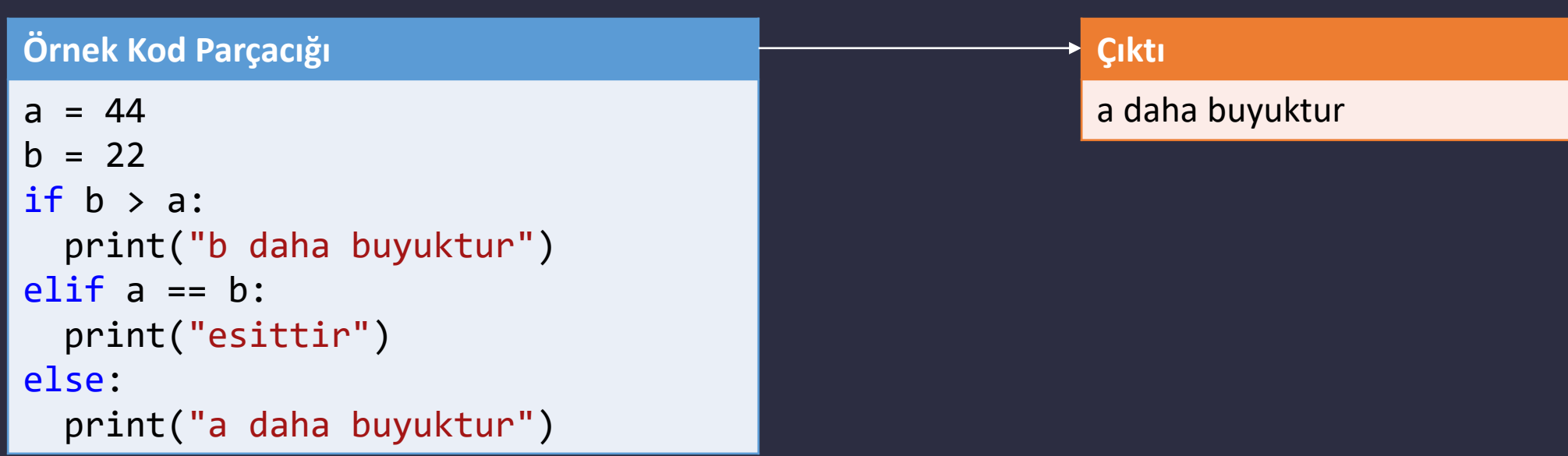

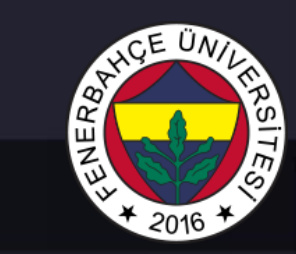

Kontrol Yapıları

İç içe kontrol yapıları

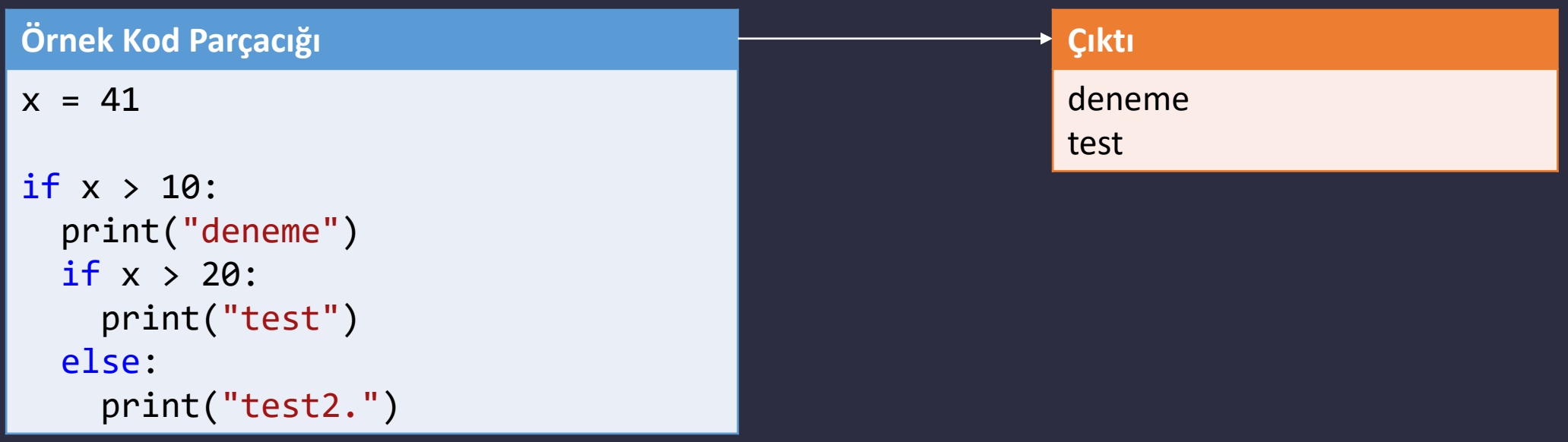

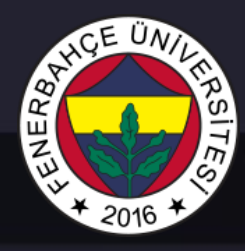

Kontrol Yapıları

İf kontrol mekanizmaları boş tanımlanamamaktadır. Eğer boş bir içerikte tanımlama ihtiyacı var ise, içerisine pass yazılmalıdır.

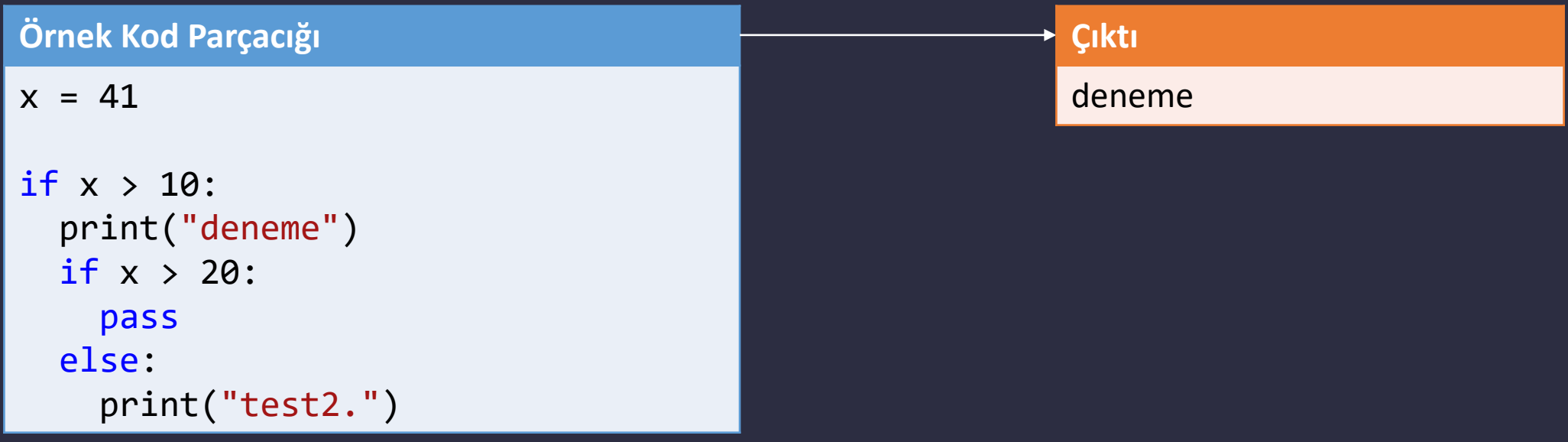

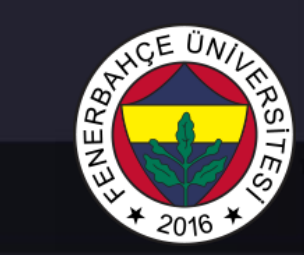

#### Döngüler

While

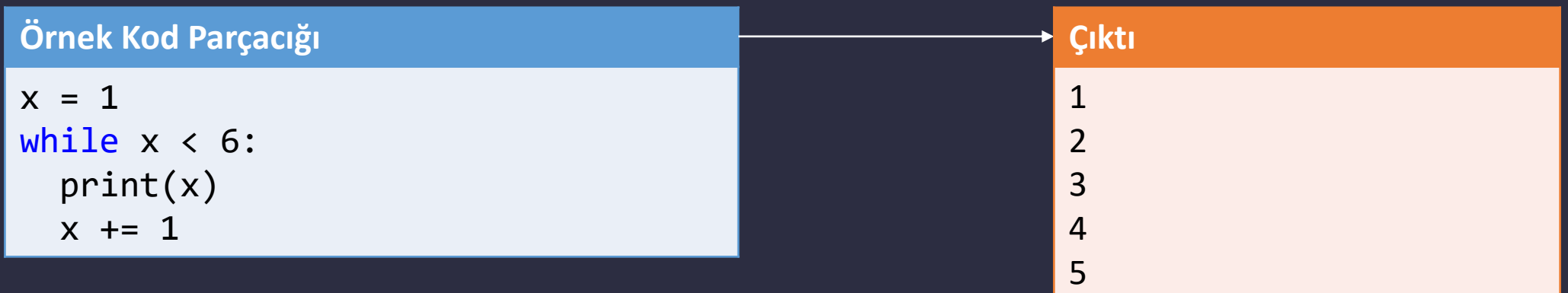

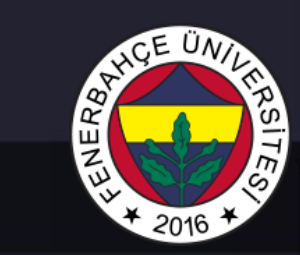

Döngüler

While-break

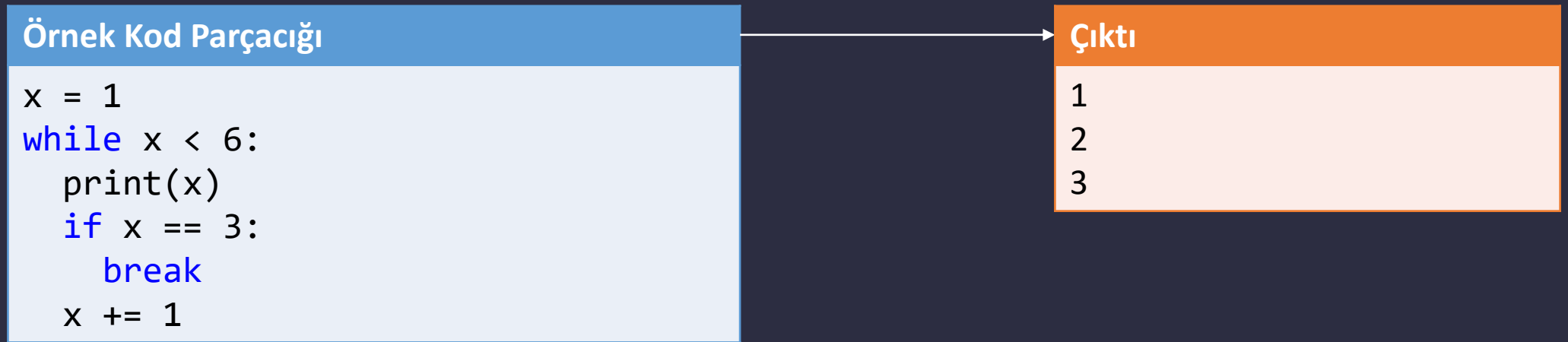

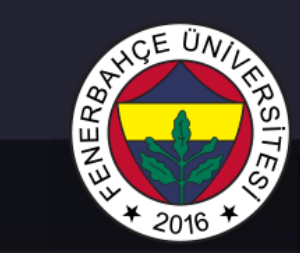

Döngüler

While-continue

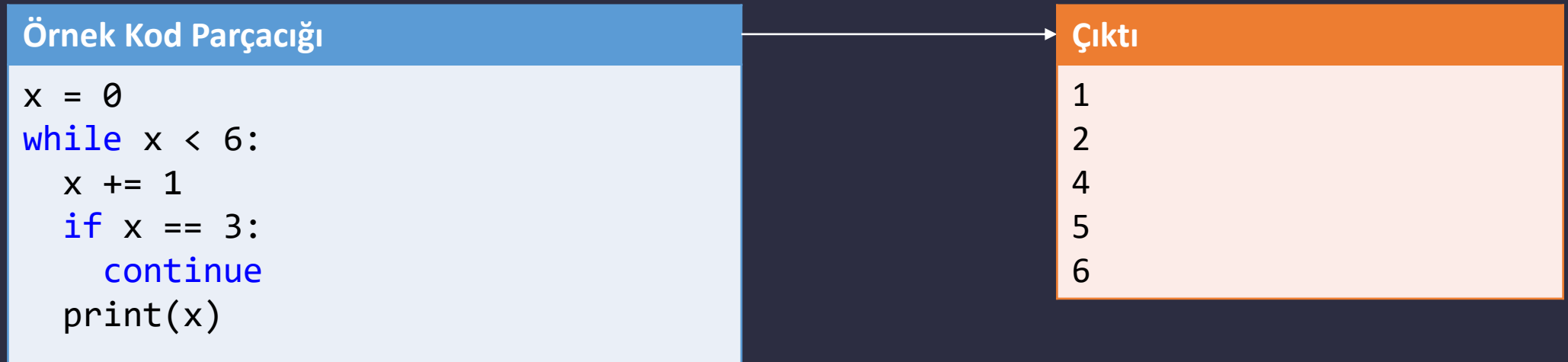

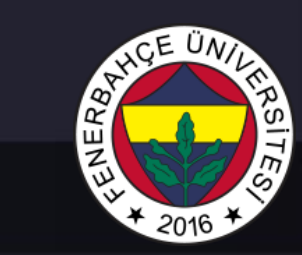

#### Döngüler

For

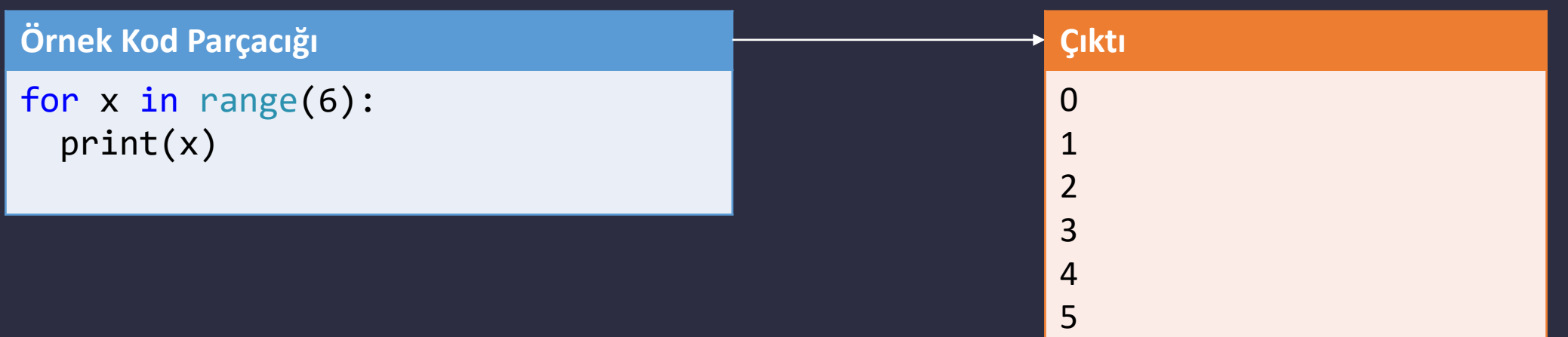

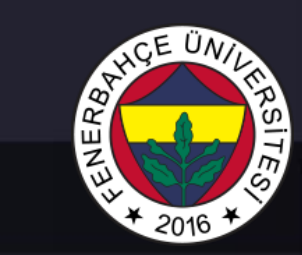

#### Döngüler

For

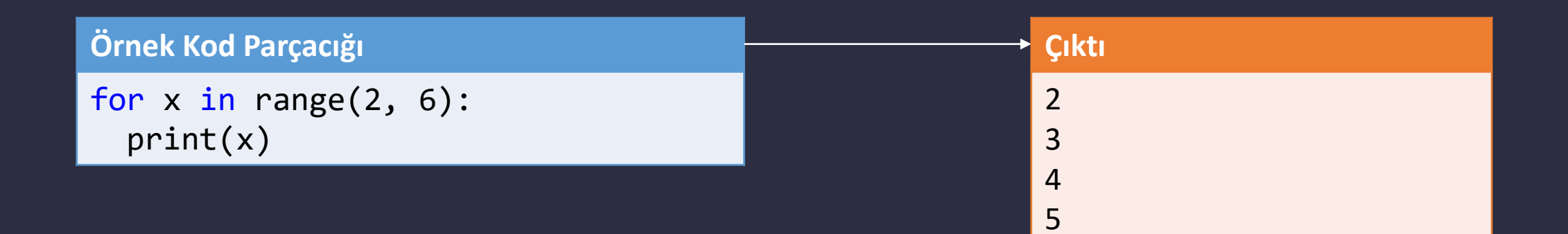

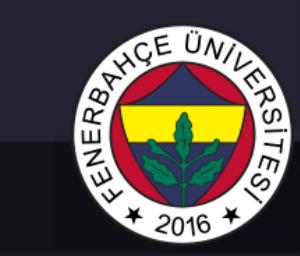

#### Döngüler

#### For

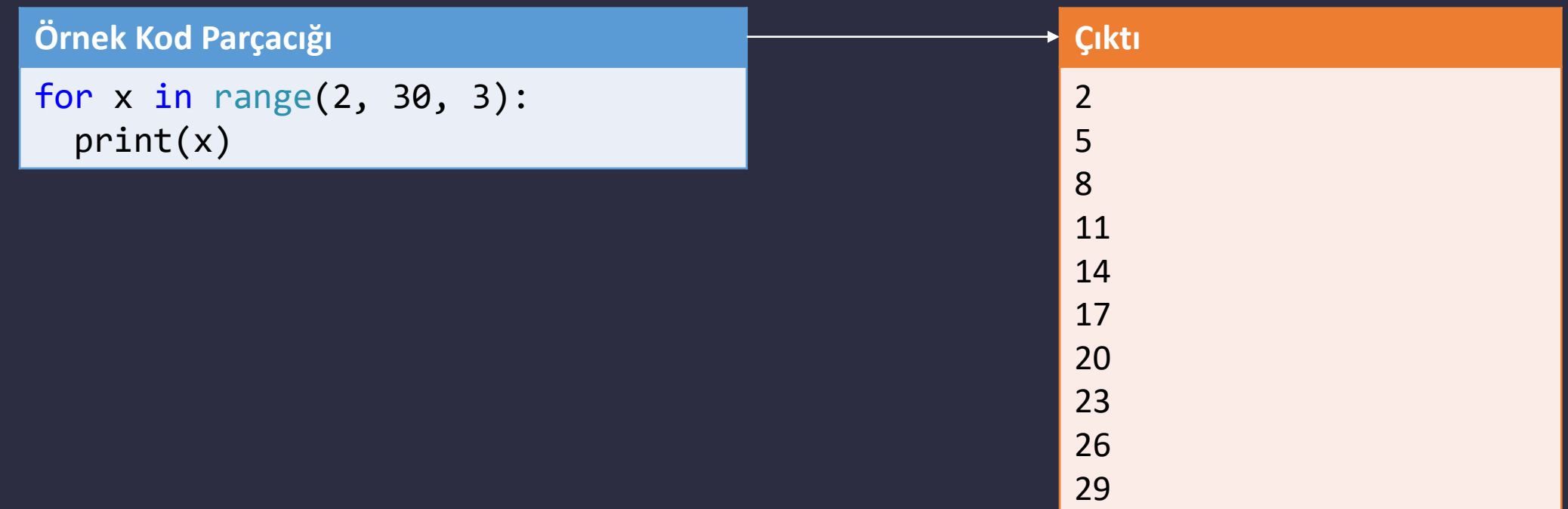

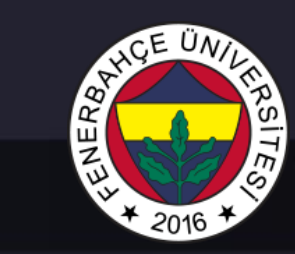

Fonksiyonlar

Fonksiyon tanımı:

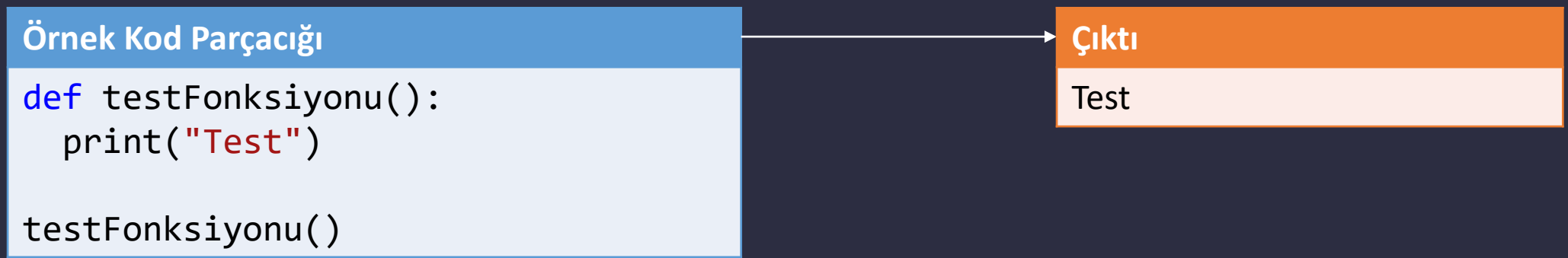

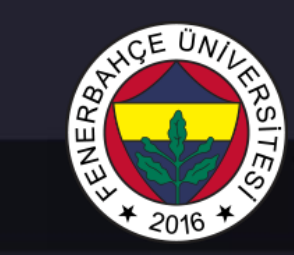

Fonksiyonlar

Fonksiyon Arguman:

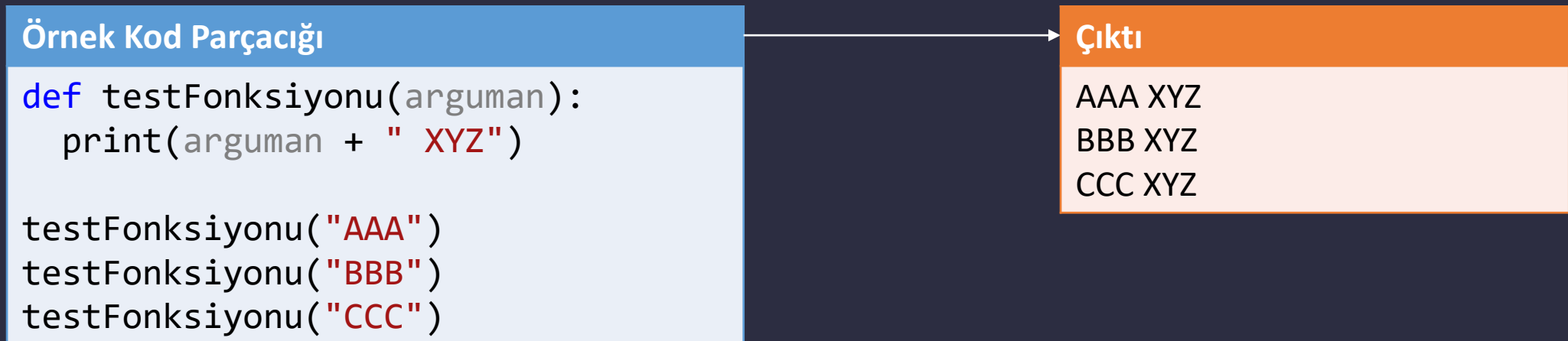

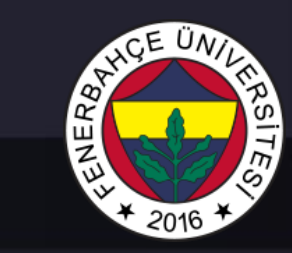

Fonksiyonlar

Fonksiyon Çoklu Arguman:

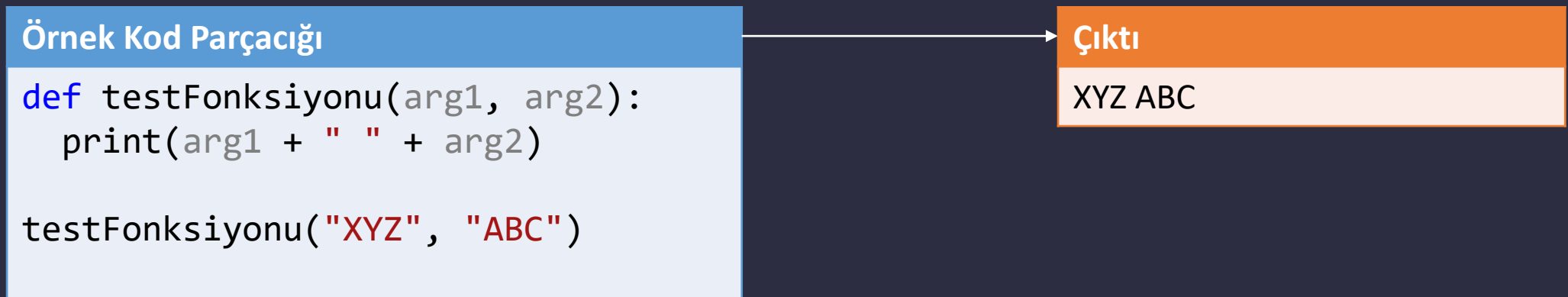

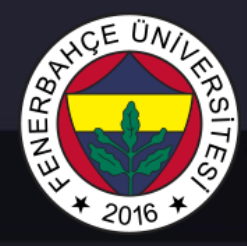

Fonksiyonlar

Fonksiyon Sınırsız Arguman:

**Örnek Kod Parçacığı** def testFonksiyonu(\*args): print("Arguman Testi " + args[2]) testFonksiyonu("XYZ", "ABC", "CBA") **Çıktı** Arguman Testi CBA

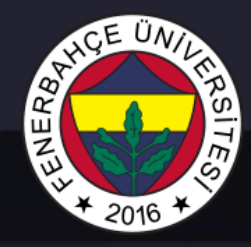

Fonksiyonlar

Fonksiyon Keyword Argümanlar:

```
Örnek Kod Parçacığı
def testFonksiyonu(arg33, arg12, arg24):
  print("Deneme metni " + arg33)
testFonksiyonu(arg24 = "AAA", arg33 =
"BBB", arg12 = "CCC")
                                                               Çıktı
                                                               Deneme metni BBB
```
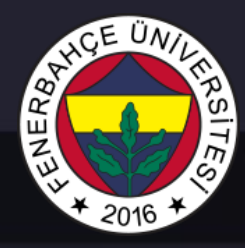

Fonksiyonlar

Fonksiyon Sınırsız Keyword Argümanlar:

```
Örnek Kod Parçacığı
def testFonksiyonu(**argumanlar):
  print("Deneme metni " + 
argumanlar["giris2"])
testFonksiyonu(giris1 = "ABC", 
giris2 = "XYZ")Çıktı
                                                         Deneme metni XYZ
```
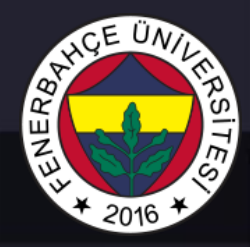

Fonksiyonlar

Fonksiyon Default Değerler:

**Örnek Kod Parçacığı**

```
def testFonksiyonu(country =
"Turkiye"):
  print("Ulke: " + country)
```

```
testFonksiyonu("Amerika")
testFonksiyonu("Almanya")
testFonksiyonu()
testFonksiyonu("Ingiltere")
```
**Çıktı**

Ulke: Amerika Ulke: Almanya Ulke: Turkiye Ulke: Ingiltere

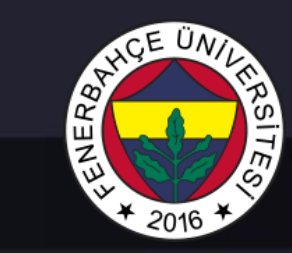

Fonksiyonlar

#### Fonksiyon Geri Dönüş Değeri:

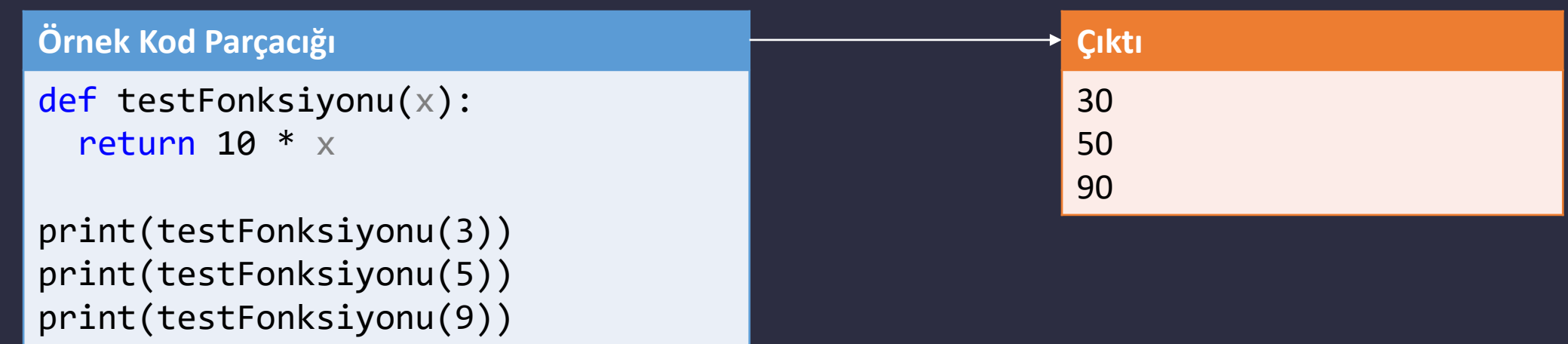

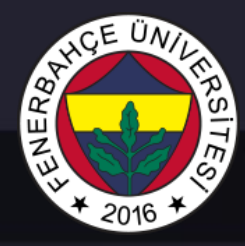

Fonksiyonlar

#### Fonksiyon Özyineleme (Recursion):

```
Örnek Kod Parçacığı
def recur_fibo(n):
   if n \leq 1:
       return n
   else:
       return(recur_fibo(n-1) + 
recur_fibo(n-2))
rtnVal = recur_fibo(6)print(rtnVal)
                                                         Çıktı
                                                         8
```
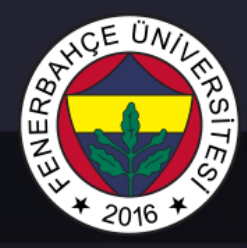

Diziler

Aynı türden elemanları grup halinde saklamak için kullanılır.

Syntax'ı:

array(Veri Türü, Değerler)

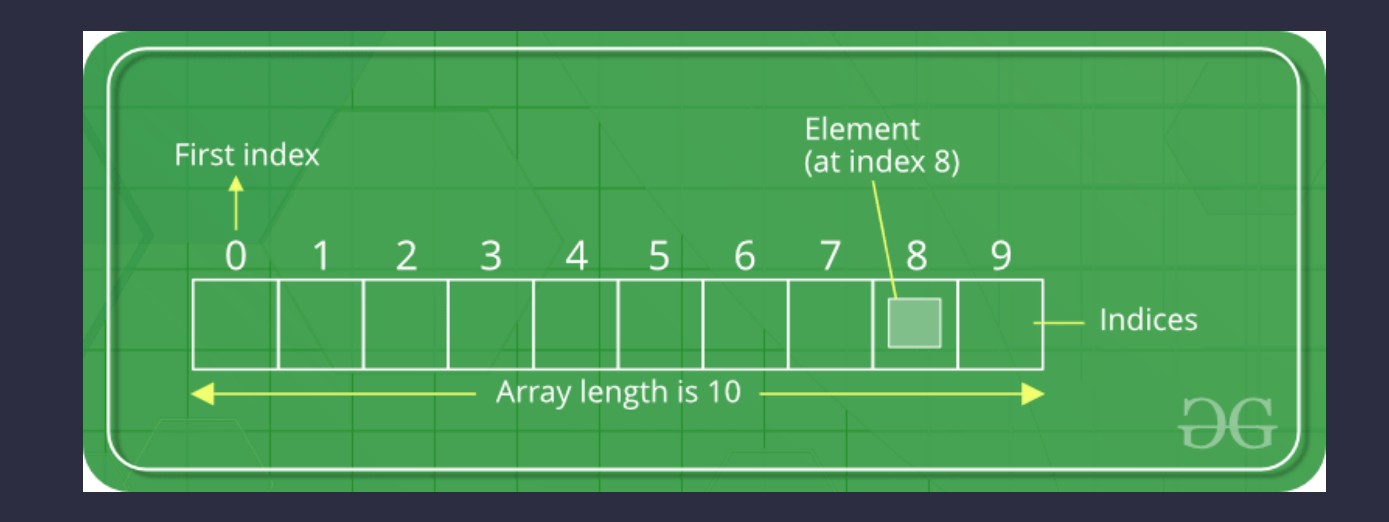

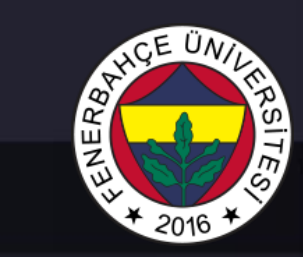

#### Diziler

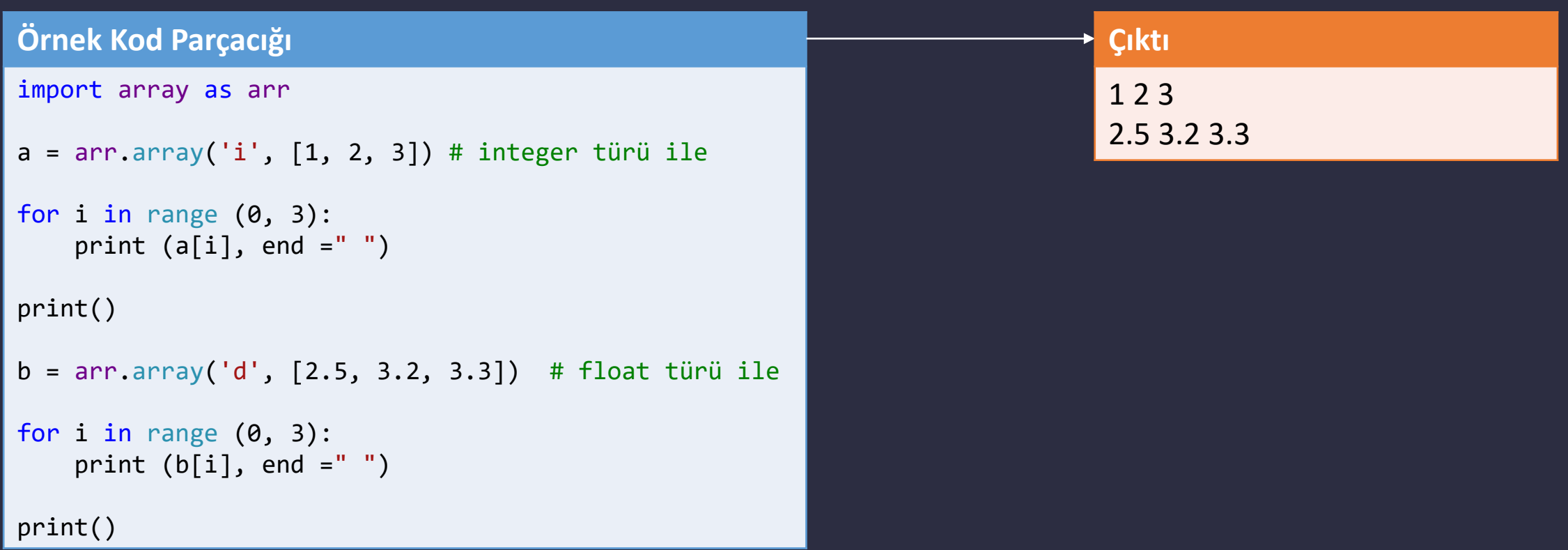

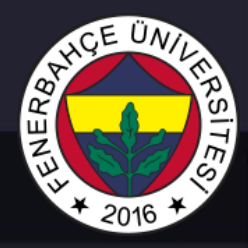

Dosya İşlemleri

Dosyalar ile okuma, yazma işlemlerinin yapılabilmesi için dosyanın açılması gerekmektedir.

Open fonksiyonu ile dosya açılır.

Syntax:

 $f = open("test.txt")$ 

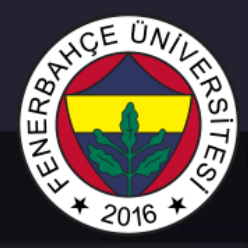

Dosya İşlemleri

Dosyalar ile okuma, yazma işlemlerinin yapılabilmesi için dosyanın açılması gerekmektedir.

Open fonksiyonu ile dosya açılır.

Syntax:

 $f = open("test.txt")$ 

Dosya İşlemleri

Syntax:

f = open("test.txt") f = open("demofile.txt", "r")

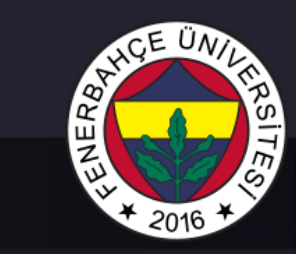

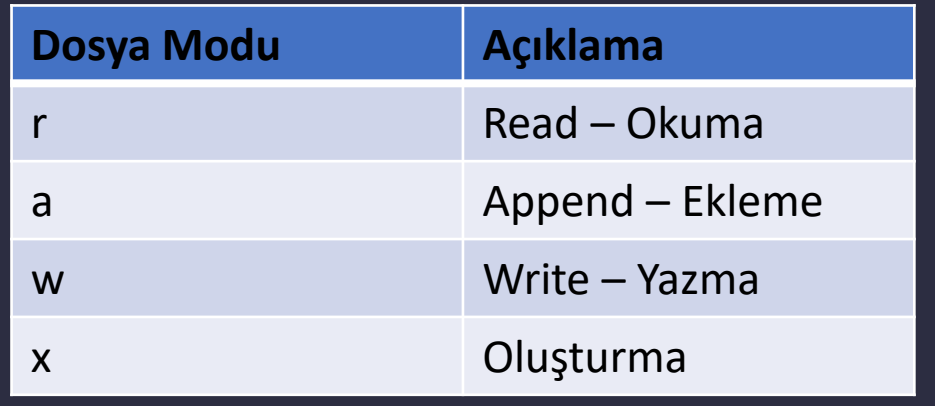

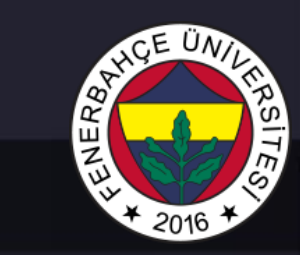

Dosya İşlemleri

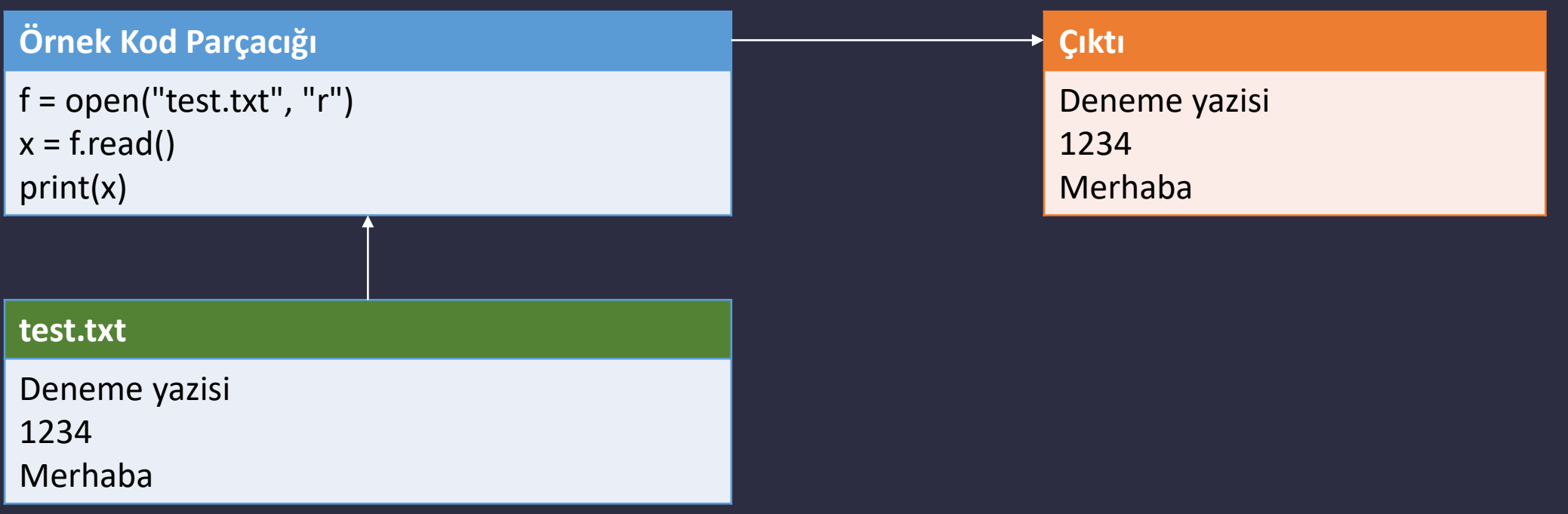

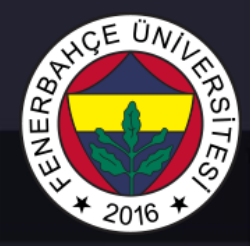

Dosya İşlemleri

#### İlk 17 karakterin okunması

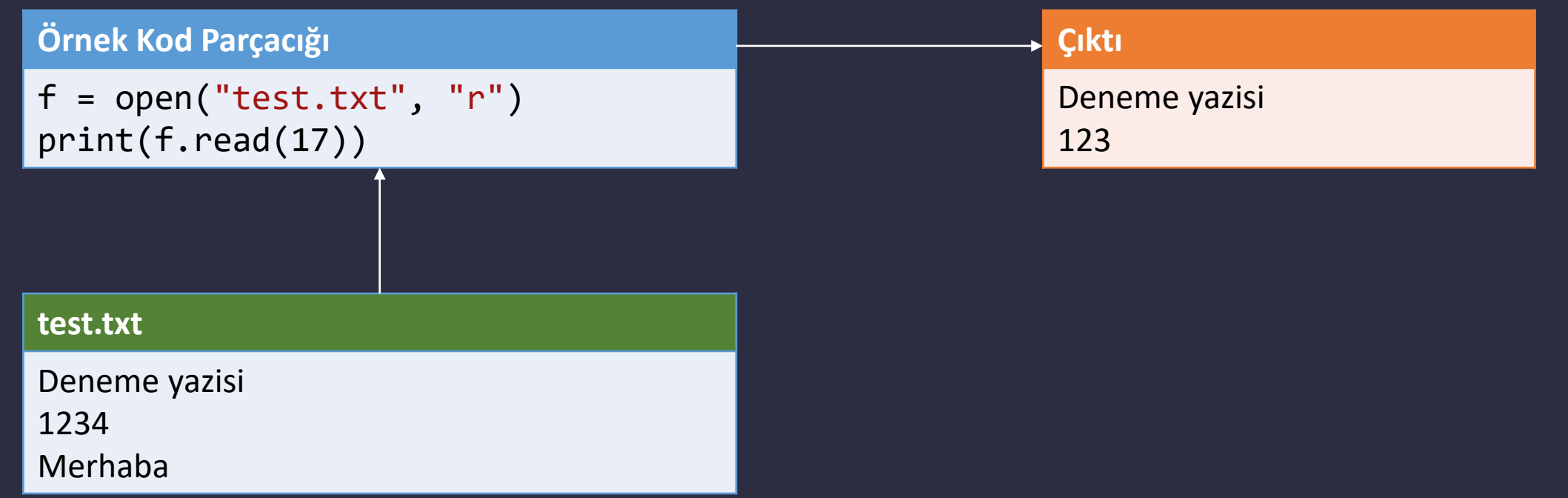

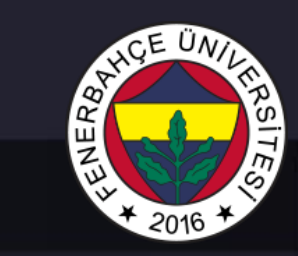

Dosya İşlemleri

Satır satır okuma

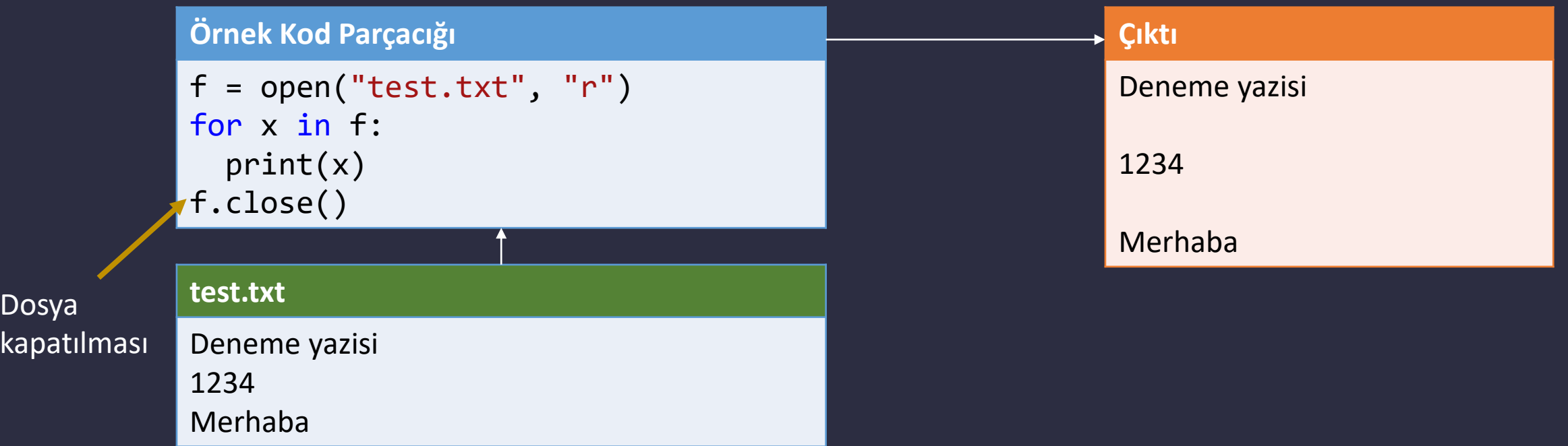

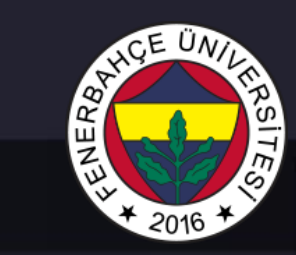

Dosya İşlemleri

Dosyaya ekleme:

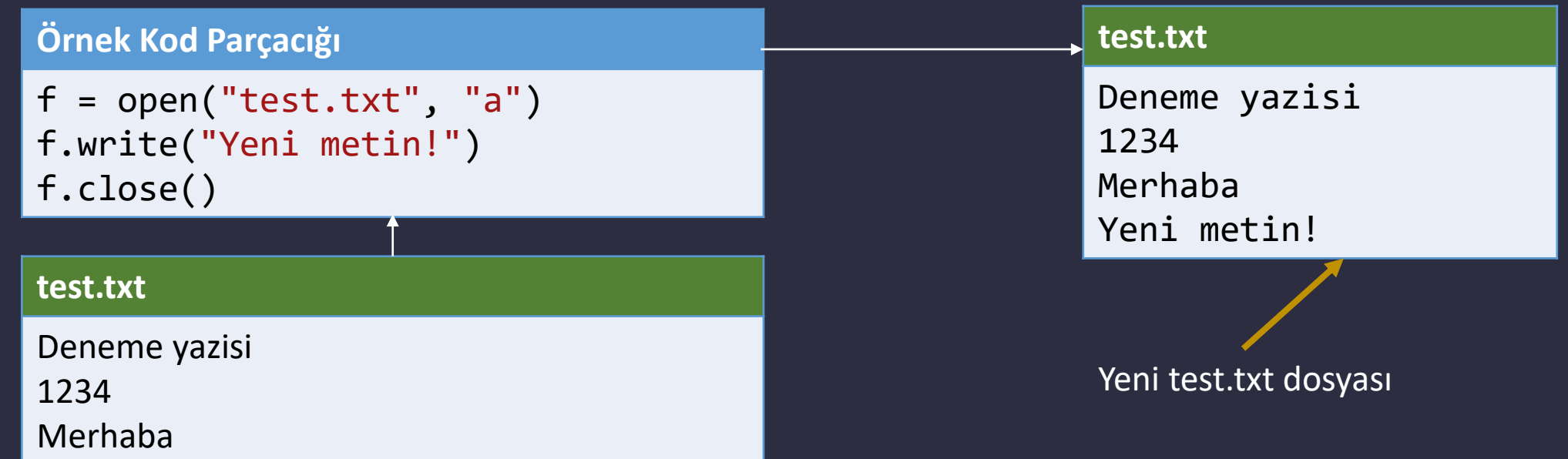

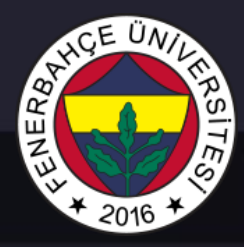

Dosya İşlemleri

Dosyaya yazma (Önceden dosya var ise, içeriği sıfırlanır):

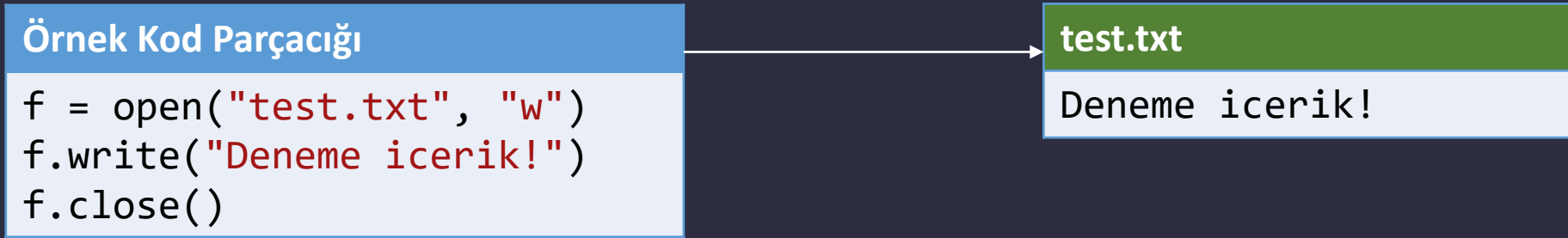